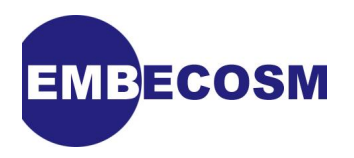

# **Integrating the GNU Debugger with Cycle Accurate Models**

**A Case Study using a Verilator SystemC Model of the OpenRISC 1000**

Jeremy Bennett [Embecosm](http://www.embecosm.com)

Application Note 7. Issue 1 Published March 2009

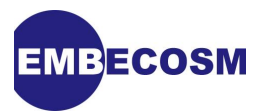

## **Legal Notice**

This work is licensed under the Creative Commons Attribution 2.0 UK: England & Wales License. To view a copy of this license, visit<http://creativecommons.org/licenses/by/2.0/uk/> or send a letter to Creative Commons, 171 Second Street, Suite 300, San Francisco, California, 94105, USA.

This license means you are free:

- to copy, distribute, display, and perform the work
- to make derivative works

under the following conditions:

- *Attribution.* You must give the original author, Jeremy Bennett of Embecosm [\(www.embecosm.com\)](http://www.embecosm.com), credit;
- For any reuse or distribution, you must make clear to others the license terms of this work;
- Any of these conditions can be waived if you get permission from the copyright holder, Embecosm; and
- Nothing in this license impairs or restricts the author's moral rights.

The software for the SystemC cycle accurate model written by Embecosm and used in this document is licensed under the GNU General Public License [\(GNU General Public License](http://www.gnu.org/licenses/gpl.html)). For detailed licensing information see the file **COPYING** in the source code.

Embecosm is the business name of Embecosm Limited, a private limited company registered in England and Wales. Registration number 6577021.

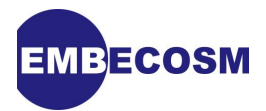

## **Table of Contents**

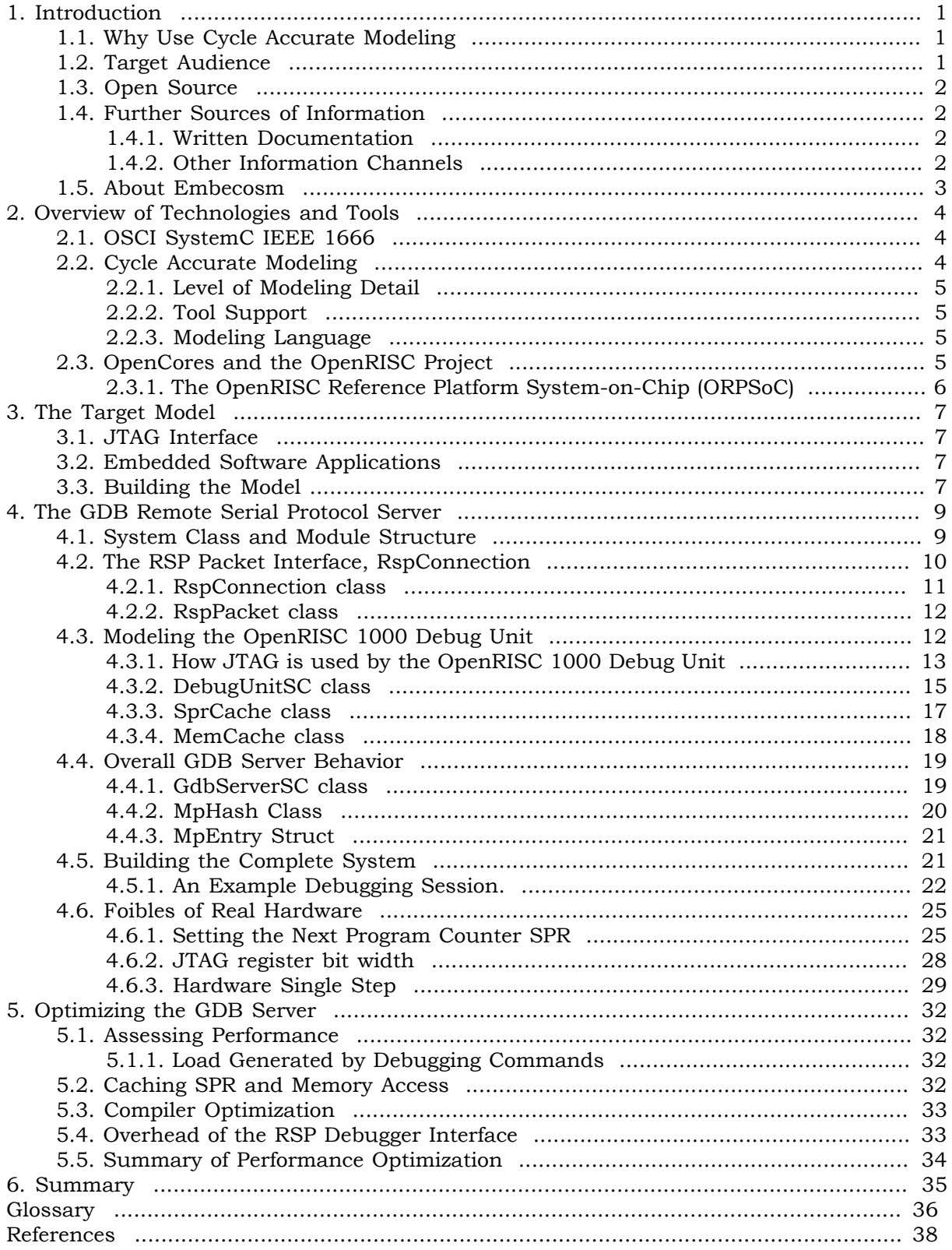

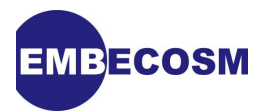

## **List of Figures**

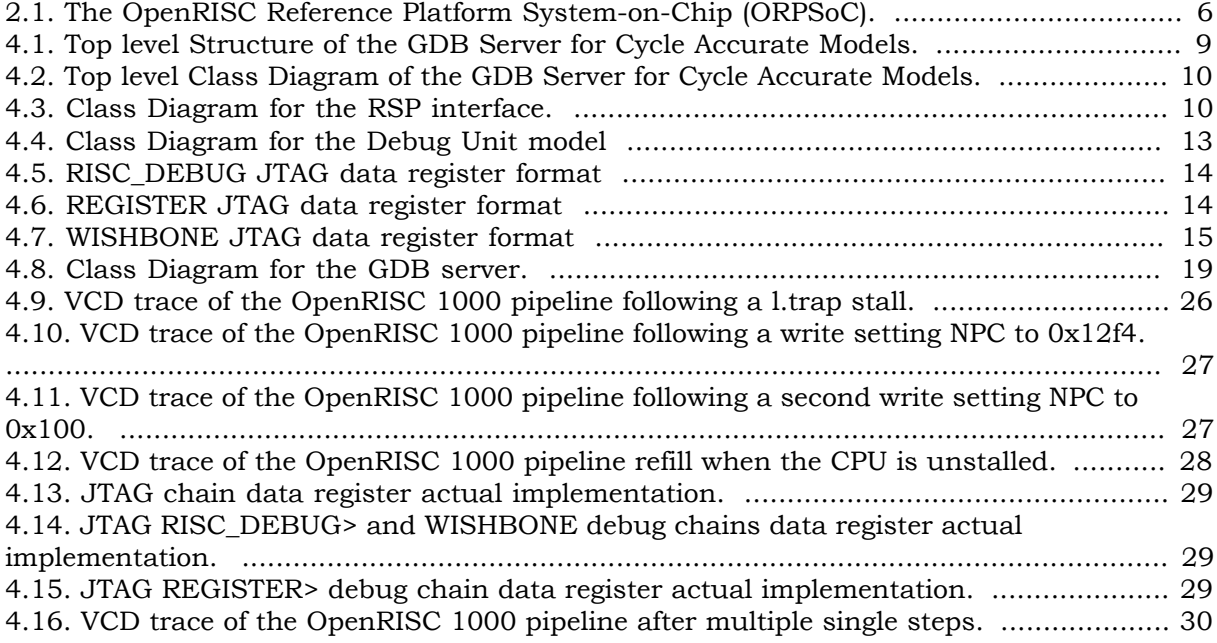

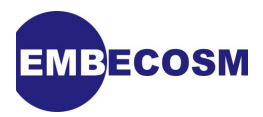

## **List of Tables**

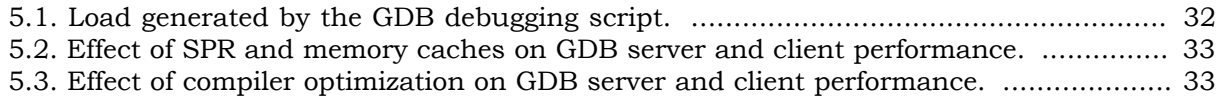

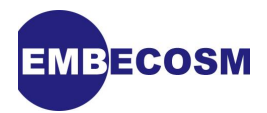

## <span id="page-5-0"></span>**Chapter 1. Introduction**

This document describes how to integrate the GNU Debugger, *GDB*, with fast cycle accurate SystemC models of processors and systems-on-chip (SoC). This provides a highly productive environment for early software development, testing and performance analysis before silicon is available.

The interface is made through the cycle accurate model of the JTAG (IEEE 1149.1) interface of the chip [\[16\]](#page-42-1) [\[15\].](#page-42-2) This means the interface is readily reusable for FPGA implementations or finished silicon.

## <span id="page-5-1"></span>**1.1. Why Use Cycle Accurate Modeling**

Cycle accurate models in C and SystemC are becoming an increasingly important part of the verification process, particularly for SoCs with performance critical embedded software. They represent a software friendly compromise, offering higher performance than traditional eventdriven simulation, but greater accuracy than hand-written instruction set simulators (ISS) and transaction level models (TLM).

Typically such models follow 2-state, zero-delay synthesis semantics, offering an early insight into the behavior of the synthesized design. Applications include:

- Implementation of low level firmware, such as board support packages codecs and specialist device drivers, which rely on exact behavior of SoC peripherals.
- Software optimization. This can be particularly important for codec development, where the performance depends critically on interaction between processor, memory, cache and MMU. In such scenarios, estimates by ISS and TLM can be out by a factor of 3, resulting either in wasted silicon, or chips that cannot meet their required performance.
- Detailed performance analysis of systems, based on the actual hardware implementation running with its embedded software.

For all these purposes, a debugger is required, capable of communicating with the cycle accurate model. This application note shows how to implement that debugger interface for *GDB* using the *GDB* Remote Serial Protocol (RSP).

This application note builds on several earlier Embecosm Application notes:

- EAN3. *Howto: Porting the GNU Debugger: Practical Experience with the OpenRISC 1000 Architecture* [\[7\].](#page-42-3)
- EAN4. *Howto: GDB Remote Serial Protocol: Writing a RSP Server* [\[8\]](#page-42-4).
- EAN5. *Using JTAG with SystemC: Implementation of a Cycle Accurate Interface* [\[9\]](#page-42-5).
- EAN6. *High Performance SoC Modeling with Verilator: A Tutorial for Cycle Accurate SystemC Model Creation and Optimization* [\[10\].](#page-42-6)

## <span id="page-5-2"></span>**1.2. Target Audience**

This application note is intended for any engineer who needs to interface *GDB* to a cycle accurate model of a CPU or SoC. The earlier application notes provide guidance on *GDB* JTAG and cycle accurate modeling.

While based entirely on open source tools, the techniques described are equally applicable to commercial tools.

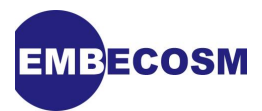

## <span id="page-6-0"></span>**1.3. Open Source**

This application note uses entirely free and open source tools. The designed used is an open source SoC, *ORPSoC* [\[18\].](#page-42-7) The cycle accurate model is implemented in SystemC [\[22\]](#page-43-0) generated automatically by *Verilator* [\[19\].](#page-42-8) The embedded software is compiled using the GNU C compiler [\[20\]](#page-43-1) and debugged using the GNU debugger [\[21\].](#page-43-2)

## <span id="page-6-1"></span>**1.4. Further Sources of Information**

## <span id="page-6-2"></span>**1.4.1. Written Documentation**

First and foremost this application note draws on techniques described in Embecosm Application Notes 3-6 [\[7\]](#page-42-3) [\[8\]](#page-42-4) [\[9\]](#page-42-5) [\[10\]](#page-42-6). These should be used as the primary source of additional information.

*Verilator* has its own website [\(www.veripool.org\)](http://www.veripool.org), providing guidance for downloading, installing and using the tool. In particular this application note should be read in conjunction with the *Verilator* user guide.

SystemC is defined by IEEE standard 1666, and the standardization documents are the ultimate reference. The SystemC standard [\[14\]](#page-42-9) is a free PDF download (a novelty for the IEEE). The open source reference implementation from OSCI includes an introductory tutorial.

JTAG is also an IEEE standard (1149.1), and the standardization document is the ultimate reference. Unlike the SystemC standard, the JTAG standard [\[16\]](#page-42-1) costs money. The Texas Instruments JTAG primer [\[15\]](#page-42-2) is a useful free alternative.

The main user guide for *GDB* [\[21\]](#page-43-2) provides a great deal of context about how *GDB* is intended to work. The *GDB* Internals document [\[12\]](#page-42-10) is essential reading before and during any porting exercise. It is not complete, nor is it always up to date, but it provides the first place to look for explanation of what a particular function does.

The files making up the examples used in this application noted are comprehensively commented, and can be processed with Doxygen [\[23\].](#page-43-3) Each class, member and method's behavior, parameters and return value is described.

## <span id="page-6-3"></span>**1.4.2. Other Information Channels**

There is a wealth of material to support both SystemC and JTAG on the Internet.

The Open SystemC Initiative (OSCI) provides an open source reference implementation of the SystemC library, which includes tutorial material in its documentation directory. These may be accessed from the OSCI website [\(www.systemc.org](http://www.systemc.org)).

OSCI also provide a number of public mailing lists. The help forum and the community forum are of particular relevance. Subscription is through the OSCI website (see above).

The main GDB website is at [sourceware.org/gdb/](http://sourceware.org/gdb/). It is supplemented by the less formal *GDB* Wiki at [sourceware.org/gdb/wiki/.](http://sourceware.org/gdb/wiki/)

The *GDB* developer community communicate through the *GDB* mailing lists and using IRC chat. These are always good places to find solutions to problems.

The main mailing list for discussion is  $gdb@sourceware.org$ , although for detailed understanding, the patches mailing list, gdb-patches@sourceware.org is useful. See the main *GDB* website for details of subscribing to these mailing lists.

IRC is on channel **#gdb** on **irc.freenode.net**.

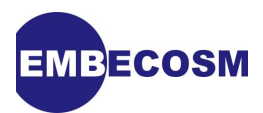

## <span id="page-7-0"></span>**1.5. About Embecosm**

Embecosm is a consultancy specializing in open source tools, models and training for the embedded software community. All Embecosm products are freely available under open source licenses.

Embecosm offers a range of commercial services:

- Customization of open source tools and software, including porting to new architectures.
- Support, tutorials and training for open source tools and software.
- Custom software development for the embedded market, including bespoke software models of hardware.
- Independent evaluation of software tools.

For further information, visit the Embecosm website at [www.embecosm.com.](http://www.embecosm.com/)

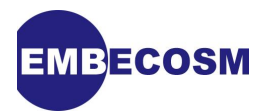

## <span id="page-8-0"></span>**Chapter 2. Overview of Technologies and Tools**

## <span id="page-8-1"></span>**2.1. OSCI SystemC IEEE 1666**

**Note**

The development of SystemC as a standard for modeling hardware started in 1996. Version 2.0 of the proposed standard was released by the Open SystemC Initiative (OSCI) in 2002. In 2006, SystemC became IEEE standard 1666-2005 [\[14\].](#page-42-9)

Most software languages are not particularly suited to modeling hardware systems $^{\rm l}$ . [SystemC](#page-40-1) was developed to provide features that facilitate hardware modeling, in particular to model the parallelism of hardware, in a mainstream programming language.

An important objective was that software engineers should be comfortable with using SystemC, even though it is a hardware modeling language. Rather than invent a new language, SystemC is based on the existing C++ language. SystemC is a true super-set of C++, so any C++ program is automatically a valid SystemC program.

SystemC uses the template, macro and library features of C++ to extend the language. The key features it provides are:

• A C++ class, **sc\_module**, suitable for defining hardware modules containing parallel processes.

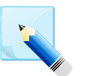

*Process* is a general term in SystemC to describe the various ways of representing parallel flows of control. It has nothing to do with processes in the *Linux* or Microsoft Windows operating systems.

- A mechanism to define functions modeling the parallel threads of control within **sc\_module** classes;
- Two classes, **sc\_port** and **sc\_export** to represent points of connection to and from a **sc\_module**;
- A class, **sc\_interface** to describe the software services required by a **sc\_port** or provided by a **sc\_export**;
- A class, **sc\_prim\_channel** to represent the channel connecting ports;
- A set of derived classes, of **sc\_prim\_channel**, **sc\_interface**, **sc\_port** and **sc\_export** to represent and connect common channel types used in hardware design such as signals, buffers and FIFOs; and
- A comprehensive set of types to represent data in both [2-state](#page-40-2) and [4-state](#page-40-3) logic.

The full specification is 441 pages long [\[14\].](#page-42-9) The OSCI reference distribution includes a very useful introductory user guide and tutorial [\[22\]](#page-43-0).

## <span id="page-8-2"></span>**2.2. Cycle Accurate Modeling**

Cycle accurate models provide an accurate description of the state of the model on each clock cycle. As such they represent a mid-point between traditional event driven simulation (providing detail within the clock cycle) and high level transaction models (providing details of bus transactions, but usually only approximate estimates of the cycle count).

<sup>&</sup>lt;sup>1</sup> There are some exceptions, most notably Simula67, one of the languages which inspired C++. In some respects it is remarkably like SystemC.

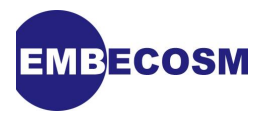

Cycle accurate models are of particular value, because they reflect the level of detail seen by a software engineer using a chip. The software engineer generally cannot see what is happening within clock cycles.

## <span id="page-9-0"></span>**2.2.1. Level of Modeling Detail**

There is some variation in the level of detail shown with specific modeling techniques. For example cycle accurate models generated by ARC VTOC from Verilog RTL will show the value of every state holding register in the model on each clock edge, and any asynchronous signal edge. Hand-written cycle accurate models within ARM SoC Designer will typically only show the state on the active edge of the clock cycle, and that state will be restricted to the external ports and defined internal registers.

Most cycle accurate models follow 2-state, zero delay synthesis semantics. In this way they are closer to the behavior of the actual chip than traditional 4-state event-driven simulation. However there is no absolute reason why cycle-accurate models could not follow 4-state simulation semantics.

## <span id="page-9-1"></span>**2.2.2. Tool Support**

Some cycle accurate models are written by hand—for example the cycle accurate models supplied by ARM for their processor cores. However the great majority of cycle accurate models are generated automatically from Verilog or VHDL RTL. There are two commercial products (ARC VTOC and Carbon Design Systems **ModelStudio**) and one free open source product (Verilator).

These models typically follow 2-state, zero delay, synthesizable semantics. Embecosm Application Note 6 *High Performance SoC Modeling with Verilator: A Tutorial for Cycle Accurate SystemC Model Creation and Optimization* [\[10\]](#page-42-6) describes how to created a *Verilator* SystemC model of *ORPSoC* which simulates at up to 130kHz on a standard Linux PC.

## <span id="page-9-2"></span>**2.2.3. Modeling Language**

All these tools generate models in  $C/C^{++}$ . However SystemC is becoming increasingly popular, and is generated by all the tools as well. However the reference OSCI SystemC simulator carries a serious performance penalty, and in all cases the model is a SystemC wrapper for the top level ports around a plain C/C++ model.

The performance penalty of SystemC wrappers should be a consideration when generating cycle accurate models. Performance can be particularly adversely affected by any ports of wider than 64-bits. The reference SystemC simulator has a very low-performance implementation of such ports.

## <span id="page-9-3"></span>**2.3. OpenCores and the OpenRISC Project**

The *OpenRISC 1000* project forms part of the OpenCores organization ([www.opencores.org](http://www.opencores.org)). Its aim is to create a free open source computing platform, comprising:

- An open source 32/64 bit RISC/DSP architecture;
- A set of open source implementations of the architecture; and
- A complete open source tool chain and operating system.

The *OpenRISC 1000* project has resulted in Verilog for a 32-bit processor core, the *OpenRISC 1200* (sometimes known as OR1200) and a complete reference System on Chip (SoC) design using that core, *ORPSoC*.

*OpenRISC 1000* is a traditional RISC load-store architecture. Optional operands for multiplication and division may be added and there are optional data and instruction caches and MMUs.

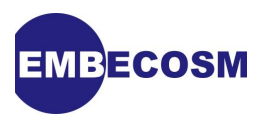

A particularly useful feature is the **l.nop** opcode. This takes an optional 16-bit constant operand, which is placed in the low 16-bits of the instruction word. This field has no impact on the execution of the instruction, but may be analyzed as required by external test benches.

## <span id="page-10-0"></span>**2.3.1. The OpenRISC Reference Platform System-on-Chip (ORPSoC)**

<span id="page-10-1"></span>*ORPSoC* is a complete SoC based on the OpenRISC 1000. It combines the processor with SRAM, flash memory and a range of peripherals as shown in [Figure 2.1](#page-10-1).

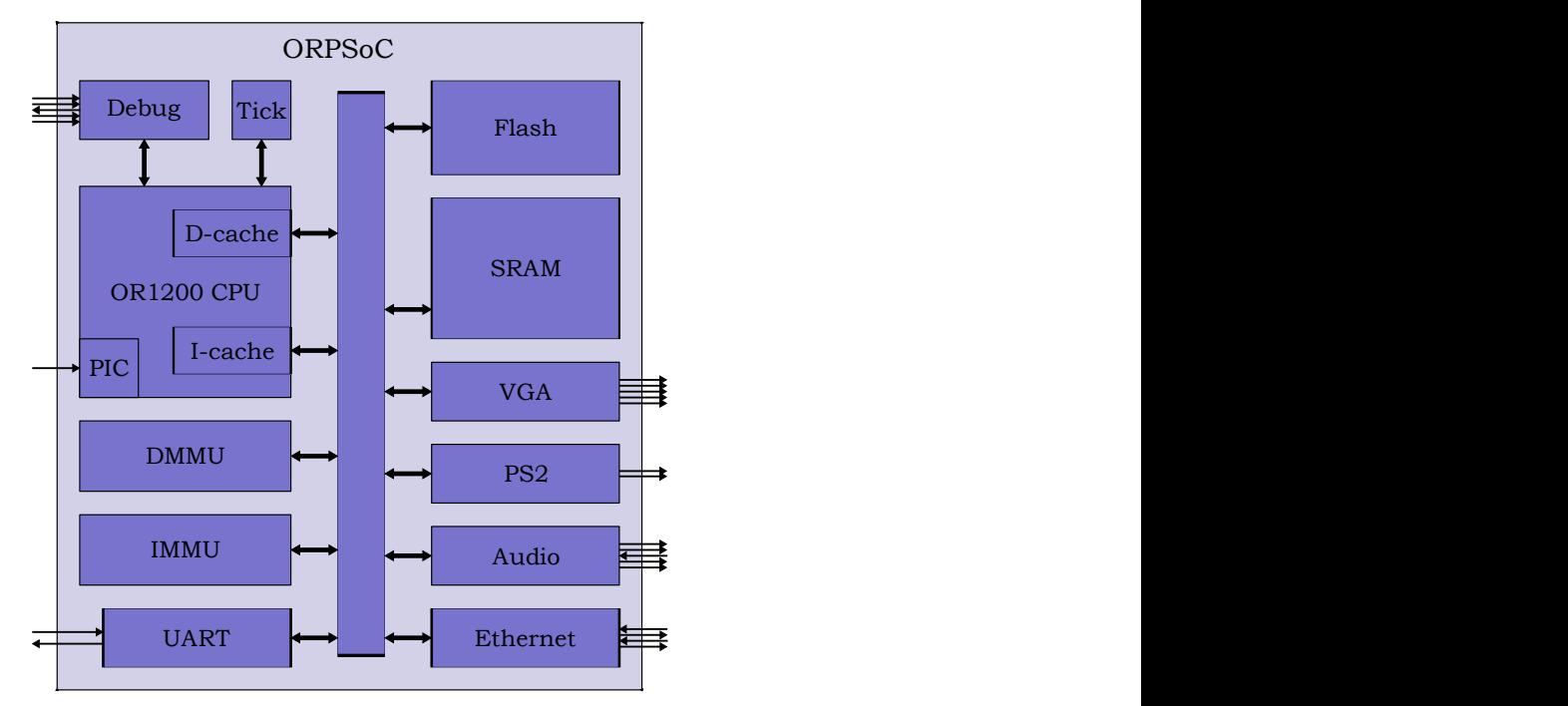

**Figure 2.1. The OpenRISC Reference Platform System-on-Chip (***ORPSoC***).**

The full design is around 150k gates + memories. It runs on standard Altera and Xilinx FPGA boards and is also available commercially from Flextronics.

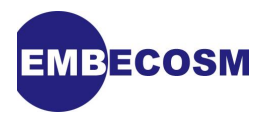

## <span id="page-11-0"></span>**Chapter 3. The Target Model**

The demonstration system is based on a fully configured *ORPSoC* with data and instruction caches, data and instruction MMUs, multiply and divide instructions, 2MB Flash and 2MB SRAM. SRAM and all other memories are implemented as generic flip-flop memory. Flash memory is modeled as generic SRAM initialized from a file. The architecture of *ORPSoC* was shown earlier in [Figure 2.1.](#page-10-1)

A cycle accurate SystemC model of *ORPSoC* is generated using *Verilator*. The creation of this model is described in Embecosm Application Note 6 [\[10\]](#page-42-6).

With the exception of JTAG (see [Section 3.1](#page-11-1)), none of the peripherals is modeled—all external ports are tied off to appropriate values.

The system clock is set at 10 MHz (clock period 100 ns). This is an arbitrary choice, but makes for easy reading of VCD traces. Modern FPGAs are capable of running *ORPSoC* at around 30 MHz.

## <span id="page-11-1"></span>**3.1. JTAG Interface**

The five JTAG ports in *ORPSoC* are modeled as SystemC sc\_in<br/>**bool>** (for jtag\_tck, jtag\_tdi, **jtag\_tms** and **jtag\_trst**) and **sc\_in<bool>** ports (for **jtag\_tdo**).

Rather than drive the JTAG ports directly, requiring detailed management of the Test Access Port (TAP) state machine, the *GDB* interface uses the Embecosm cycle accurate SystemC JTAG interface [\[9\]](#page-42-5). This provides a SystemC FIFO interface on which requests to read and write the JTAG instruction and data registers can be queued, as well as requests to reset the JTAG TAP state machine.

## <span id="page-11-2"></span>**3.2. Embedded Software Applications**

The *ORPSoC* model is designed to load an initial image into Flash memory at start up. When debugging with GDB it is more usual to use the debugger to load a particular image into RAM. So the initial flash image is just a simple program which initializes the caches, then sits in a tight loop. It may be found in the **sw/loop** directory and makes use of the OpenRISC 1000 utilities in **sw/utils** and the library in **sw/support**.

The directory **sw/test-progs** contains a series of programs for loading into RAM by *GDB*. The programs are:

• **hello.c**. A simple "Hello World" program.

## <span id="page-11-3"></span>**3.3. Building the Model**

The distribution includes a top level **make** file, which will build the target model and link it to the *GDB* RSP server interface. Plain **make** will build an unoptimized server and model. Using **make run-fast** will build a model with profile-based optimization (which can increase performance by a factor of 3). Using **make VFLAGS=-trace** will build an unoptimized version of the server and model which also generates a VCD dump of the model in **v-dump.vcd** (and consequently runs many times slower).

The build process assumes the availability of packages from other Embecosm packages. In particular the Embecosm Cycle Accurate SystemC interface [\[9\]](#page-42-5) is assumed to be installed in **/opt/ca-sysc-jtag** and the Cycle Accurate SystemC Model generated using Verilator [\[10\]](#page-42-6) is assumed to be in a peer directory named **or1k-verilator**. Alternative locations may be used by editing the top level **Makefile**.

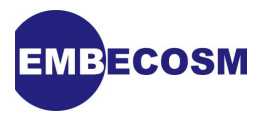

A number of additional parameters are available, which mirror the parameters described in Embecosm Application Note 6, *High Performance SoC Modeling with Verilator: A Tutorial for Cycle Accurate SystemC Model Creation and Optimization* [\[10\]](#page-42-6).

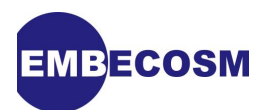

## <span id="page-13-0"></span>**Chapter 4. The GDB Remote Serial Protocol Server**

## <span id="page-13-1"></span>**4.1. System Class and Module Structure**

The overall structure of the system is shown in [Figure 4.1](#page-13-2).

<span id="page-13-2"></span>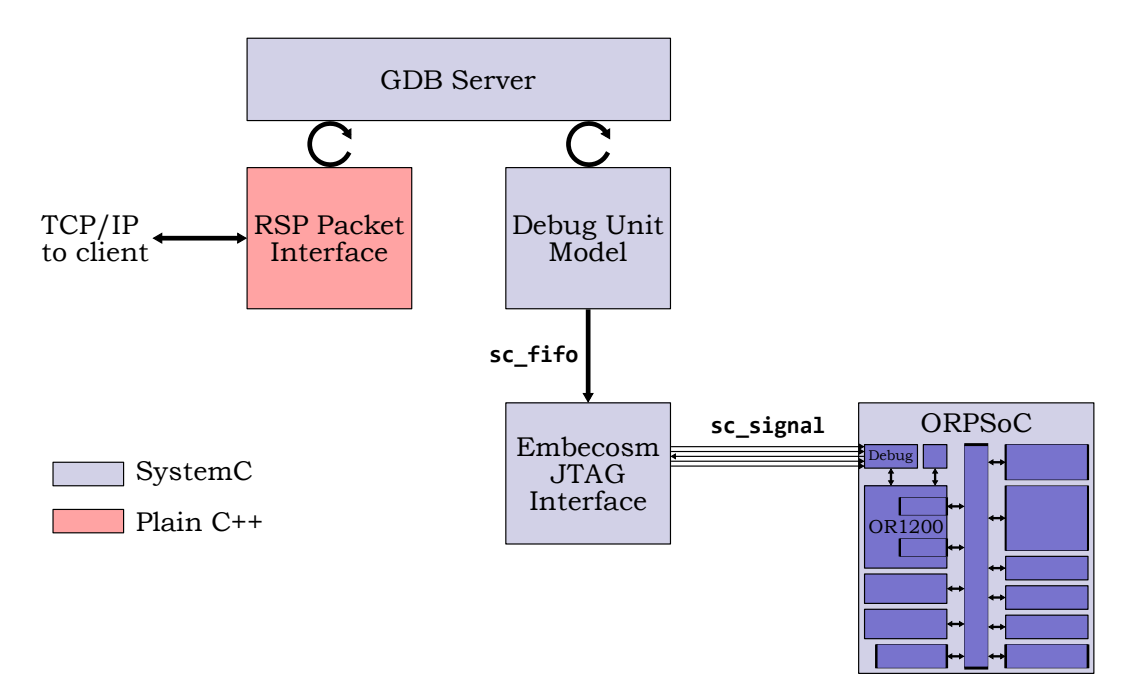

## **Figure 4.1. Top level Structure of the GDB Server for Cycle Accurate Models.**

The top level SystemC module is the GDB Server. This relies on the RSP packet interface to communicate over TCP/IP with the GDB client. It uses a model of the *OpenRISC 1000* Debug Unit to talk to the cycle accurate model of *ORPSoC*. The Debug Unit in turn uses the Embecosm JTAG interface, allowing it to keep its JTAG interactions at a high level.

The model side is implemented in SystemC, the RSP interface in plain C++.

This structure is reflected in the top level class diagram, shown in [Figure 4.2.](#page-14-1) The SystemC classes are C++ classes which have **sc\_module** as a base class. By convention SystemC classes have the suffix **SC** and Verilator generated model classes have the prefix **V** followed by the name of the top level Verilog module.

<span id="page-14-1"></span>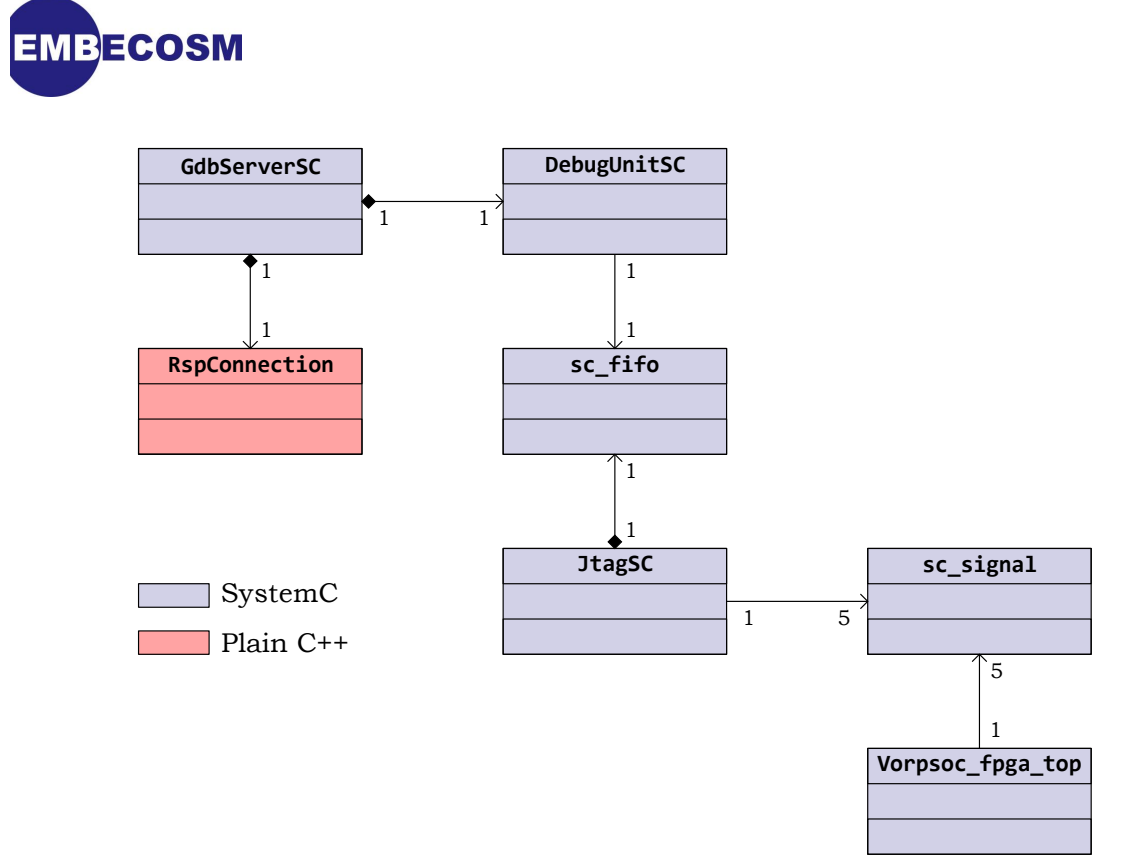

## **Figure 4.2. Top level Class Diagram of the GDB Server for Cycle Accurate Models.**

## <span id="page-14-0"></span>**4.2. The RSP Packet Interface, RspConnection**

The RSP packet interface is responsible for establishing the TCP/IP connection to and from the *GDB* server class, **GdbServerSC** and transferring RSP packets to and from the server. Packets are represented by their own class, **RspPacket**.

<span id="page-14-2"></span>The class diagram in [Figure 4.3](#page-14-2) shows the relationship between these components.

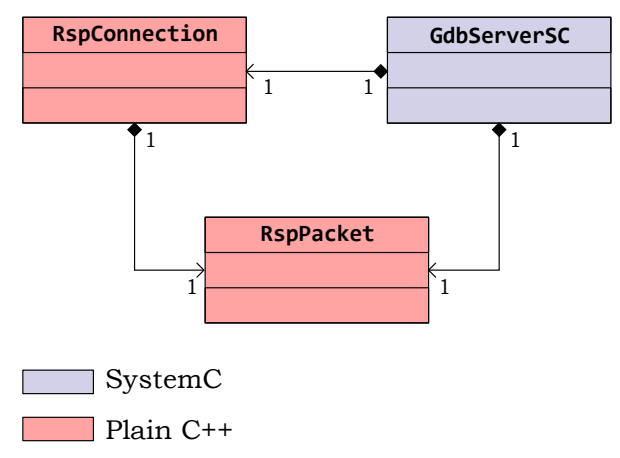

**Figure 4.3. Class Diagram for the RSP interface.**

The main **GdbServerSC** class is responsible for creating both the **RspConnection** instance and the **RspPacket** instance. In the RSP protocol there is only ever one packet active at any time, so a single instance suffices. It is passed by pointer to **RspConnection** for use when getting and putting packets on the TCP/IP connection.

The RSP connection is written in plain C++. There is no need for SystemC functionality. Indeed the use of system library routines to establish sockets and listen for new connections does not

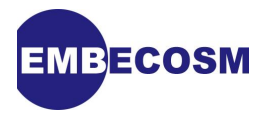

sit comfortably within the SystemC paradigm. A **wait** in the system library context suspends the entire process pending action, whereas **wait** in the SystemC context merely suspends the current thread.

This does not cause any practical problem with the synchronous *GDB* RSP interface. The TCP/ IP connection is only used when the target is suspended, so there is no need for SystemC to be active.

### <span id="page-15-0"></span>**4.2.1. RspConnection class**

The public interface to this class is as follows:

- **RspConnection**. The constructor, provided in two flavors. The first takes a single integer argument, the port number to listen on. The second takes an optional string argument, the name of a TCP/IP service to listen on (which defaults to **"or1ksim-rsp"**). Both use the private function, **rspInit** to save the port number (0 if the service name is to be used) and service name and set the file descriptor for the connection (private variable **clientFd**) to -1, indicating no connection is present.
- **~RspConnection**. The destructor, which closes any connection which has been established.
- **rspConnect ()**. This function listens for client GDB connections over TCP/IP using the port or service specified in the constructor. The connection is established with a keepalive flag (for long debug sessions) and with Nagel's algorithm disabled. This ensures that the characters of a packet are transmitted as a soon as they are available, rather than being grouped for more efficient transmission. This is appropriate for an interactive interface such as a debugger.

Once a connection is established, its file descriptor (which cannot be negative) is stored in the private variable, **clientFd**.

The function returns **false** if a catastrophic failure occurs in setting up the connection. This will cause the *GDB* server to terminate. A result of **true** indicates either a successful connection, or that the connection attempt may be retried. The two can be distinguished by use of the **isConnected** function (see below).

- **rspClose**. This closes the connection if it is open and sets the file descriptor (**clientFd**) to -1. It may be safely called without checking if the connection is still open, since it will check the value of **clientFd** before closing it.
- **isConnected**. This returns **true** if a connection is established (i.e. **clientFd** is not negative) and **false** otherwise.
- **getPkt**. This takes a pointer to a packet and populates it with the data from the next packet read from the TCP/IP stream. It will continue to retry until a packet is successfully read (i.e. is complete, fits into the packet data structure and has a correct checksum) or the connection fails. The packet is acknowledged back to the client.

The RSP protocol requires certain characters (**'\$'**, **'#'** and **'}'**) in the data field of incoming packets to be escaped. However rather than inspecting every packet for escaped characters, it is the raw data which is stored. This is because there is only one packet type (**X**) which can have these characters, and it is more efficient to unescape the characters only in the handler for that packet.

The private function **getRspChar** is used to read individual characters from the socket. It will automatically retry in the event of an interrupt.

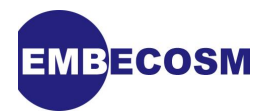

The function returns **true** if a packet is successfully read and **false** if the connection fails.

• **putPkt**. This is the complement to **getPkt**, sending its argument packet back to the client. It will continue to retry until receipt is successfully acknowledged or the connection fails. Unlike **getPkt**, **putPkt** escapes its data field. Characters **'\$'**, **'#'**, **'\*'** and **'}'** are escaped by preceding them with **'}'** and then the original character XORed with 0x20. It makes sense to centralize escaping here, since several commands may generate results using these characters.

The private function **putRspChar** is used to write individual characters to the socket. It will automatically retry in the event of an interrupt.

The function returns **true** if a packet is successfully sent and **false** if the connection fails.

## <span id="page-16-0"></span>**4.2.2. RspPacket class**

The RSP packet cannot be represented as a simple string, since binary packets may contain null (string terminator) characters. Instead the packet is represented as a character buffer and separate length field. However by convention the character buffer is also null-terminated, allowing non-binary packets to be printed out for debugging purposes. The public interface to this class is as follows:

- **RspPacket**. The constructor takes a single integer argument, the size of the data buffer to allocate. It allocates that buffer and stores the record of its size.
- **~RspPacket**. The destructor deletes the allocated data buffer.
- **data**. A pointer to the data buffer.
- **packStr**. Takes a string constant as argument and packs it into the data buffer, setting the length field to the length of the string.
- **getBufSize**, **getLen** and **setLen**. Accessor functions to get the size of the data buffer and to get and set the length of the data currently stored there.

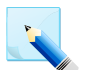

## **Note**

Although by convention all data is stored null-terminated in the buffer, this null-termination is a convenience for debugging the *GDB* server and does not form part of the data. The length does not include this null-termination character.

## <span id="page-16-1"></span>**4.3. Modeling the OpenRISC 1000 Debug Unit**

The *OpenRISC 1000* Debug Unit model provides a higher level abstraction of the debug interface to the *OpenRISC 1000*, and sits above the JTAG interface. It allows access to main memory and special purpose registers (SPRs) together with control of the CPU reset and stall lines. These are all mapped onto lower level JTAG register accesses using the Embecosm cycle accurate SystemC JTAG interface.

The Debug Unit model also offers higher level caching functions. The JTAG clock typically has a period ten times greater than the main system clock. Combined with the serial nature of JTAG this means that accessing a single register or memory location can take many hundreds of system clock cycles.

While the processor is stalled, registers and memories do not change, so caching is possible and can greatly increase performance. This is provided through the **SprCache** and **MemCache** classes.

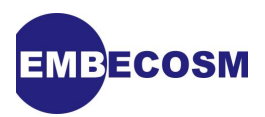

<span id="page-17-1"></span>The class diagram in [Figure 4.4](#page-17-1) shows the relationship between these components.

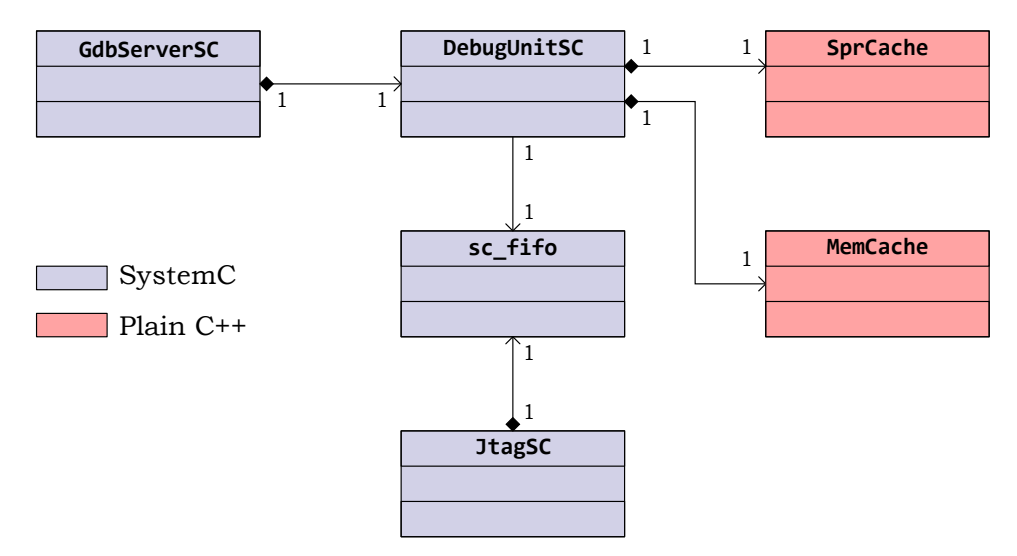

### **Figure 4.4. Class Diagram for the Debug Unit model**

The main **GdbServerSC** class is responsible for creating the **DebugUnitSC** instance, passing in the SystemC FIFO used to connect to the SystemC JTAG interface. The Debug Unit in turn instantiates the **SprCache** and **MemCache** instances.

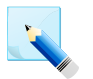

### **Note**

There are at least two different variants of the *OpenRISC 1000* Debug Unit. This application note describes the version used within the *OpenRISC 1000* Reference Platform System-on-Chip (*ORPSoC*). An alternative implementation by Igor Mohor is simpler and more recent. Where the two need to be distinguished, they will be referred to as the *ORPSoC* Debug Unit and Mohor Debug Unit respectively. Where not thus qualified, the *ORPSoC* Debug Unit is the implementation being referred to.

## <span id="page-17-0"></span>**4.3.1. How JTAG is used by the OpenRISC 1000 Debug Unit**

The *OpenRISC 1000* debug unit uses a 4-bit JTAG instruction register. It adds two additional instructions, **CHAIN\_SELECT** (binary 0011) and **DEBUG** (binary 1000).

- When instruction **CHAIN\_SELECT** is used, the subsequent value shifted into the JTAG data register indicates the debug chain (see [the section called " JTAG Debug Chains "\)](#page-18-2) that will be used for subsequent debug operations.
- When instruction **DEBUG** is used, subsequent values shifted into the JTAG data register are interpreted as instructions for the debug chain selected by the most recent **CHAIN\_SELECT** instruction. 4 bits are used to specify the debug chain.

All data registers have a cyclic redundancy check (CRC) field as their final (most significant) 8 bits, calculated on the remaining bits. The CRC used is the 8-bit ATM Header Error Correction [\[3\]](#page-42-11), using the irreducible polynomial  $x^8 + x^2 + x + 1$ . This is capable of detecting all single and double bit errors in the data register and single burst errors of up to 8 bits.

So the usual sequence of operations is as follows:

- 1. Shift instruction register **CHAIN\_SELECT**.
- 2. Shift data register with the desired debug chain (4 bits) + CRC (8 bits).

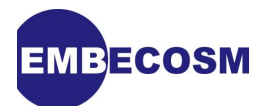

- 3. Shift instruction register **DEBUG**.
- 4. Shift the instructions appropriate to the selected debug chain in to the data register. The number of bits depends on the chosen debug chain (see [the section called " JTAG](#page-18-2) [Debug Chains "\)](#page-18-2).

## <span id="page-18-2"></span>**JTAG Debug Chains**

The debug chain is a 4-bit field. The *OpenRISC 1000* Debug Unit defines 6 scan chains:

- **GLOBAL\_BS** (binary 0000). The default debug chain, selected on reset, with no functionality.
- **RISC DEBUG** (binary 0001). The data register is used to read and write Special Purpose Registers (SPRs). It is described in more detail in [the section called " The RISC\\_DEBUG](#page-18-3) [Debug Chain ".](#page-18-3)
- **RISC\_TEST** (binary 0010). This debug chain is specified, but not used. It has no functionality if selected.
- **TRACE\_TEST** (binary 0011). This is optionally available for the Debug Unit (under control of a Verilog **`define**), offering hardware trace functionality. It is not described further in this application note.
- **REGISTER** (binary 0100). The data register is used to access and set the CPU's control registers. It is described in more detail in [the section called " The REGISTER Debug](#page-18-4) [Chain ".](#page-18-4)
- **WISHBONE** (binary 0101). The data register is used to read and write main memory attached to the Wishbone bus. It is described in more detail in [the section called " The](#page-19-2) [WISHBONE Debug Chain "](#page-19-2).

## <span id="page-18-3"></span>**The RISC\_DEBUG Debug Chain**

<span id="page-18-0"></span>The **RISC\_DEBUG** chain uses a 73-bit data register as shown in [Figure 4.5](#page-18-0).

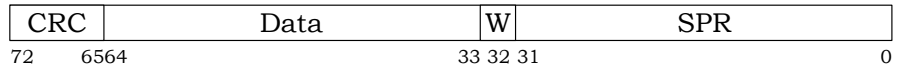

## **Figure 4.5. RISC\_DEBUG JTAG data register format**

The first 32 bits (SPR) specify the SPR to be accessed. Bit 32 (W) is set if the value is to be written. Bits 33-64 (Data) form the value to be written (if W is set) or the value read when the result is shifted out. The final 8 bits (65-72) are the CRC.

The CPU logic is fast enough that the data field can be set during a single JTAG capture-shiftupdate operation.

#### <span id="page-18-4"></span>**The REGISTER Debug Chain**

<span id="page-18-1"></span>The **REGISTER** chain uses a 46-bit data register as shown in [Figure 4.6](#page-18-1).

| --<br>، ب | Έa<br> |        |               |
|-----------|--------|--------|---------------|
| 45        |        | o<br>◡ | $\Delta$<br>U |

**Figure 4.6. REGISTER JTAG data register format**

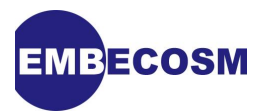

The first 5 bits (Reg) specify the CPU control register to be accessed. Bit 5 (W) is set if the value is to be written. Bits 6-37 (Data) form the value to be written (if W is set) or the value read when the result is shifted out. The final 8 bits (38-45) are the CRC.

The CPU logic is fast enough that the data field can be set during a single JTAG capture-shiftupdate operation.

The *OpenRISC 1000* Debug Unit defines 6 CPU control registers:

- **MODER** (binary 00000), **TSEL** (binary 00001), **QSEL** (binary 00010), **SSEL** (binary 00011) and **RECSEL** (binary 10000). These registers control hardware trace, if that functionality is implemented. They are not described further here.
- **RISCOP** (binary 00100). The bits in this register control the CPU. Bit 0 is the reset bit. If written to 1, the CPU will be reset. Bit 1 is the stall bit. The value read indicates whether the CPU is stalled. The CPU can be stalled by writing 1 to this bit and unstalled by reading 0 from this bit.

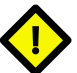

#### **Caution**

Remember that accessing a JTAG register takes hundreds of system clock cycles. It is quite possible to unstall the processor and for the processor to have stalled again (perhaps due to hardware single step, or an adjacent breakpoint) before the register is next read. This can cause confusion, with "unstalling" appearing to have no effect. A VCD trace always clarifies what is happening.

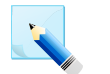

#### **Note**

The Mohor Debug Unit has no support for trace and the value of the Reg field is ignored. All accesses are for the **RISCOP** register.

## <span id="page-19-2"></span>**The WISHBONE Debug Chain**

<span id="page-19-1"></span>The **WISHBONE** chain uses a 73-bit data register as shown in [Figure 4.7](#page-19-1).

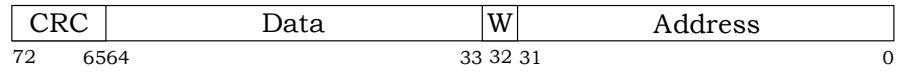

### **Figure 4.7. WISHBONE JTAG data register format**

The first 32 bits (Address) specify the memory address to be accessed. Bit 32 (W) is set if the value is to be written. Bits 33-64 (Data) form the value to be written (if W is set) or the value read when the result is shifted out. The final 8 bits (65-72) are the CRC.

The Wishbone memory interface may not be able to set the data field during a single JTAG capture-shift-update operation. This is particularly the case with slow memory. This can be solved either by using the **PAUSE-DR** state of the JTAG TAP state machine, or by performing two reads, one immediately after the other.

## <span id="page-19-0"></span>**4.3.2. DebugUnitSC class**

This class is a SystemC module (i.e. it has **sc\_module** as a base class).

The Debug Unit functions work by queuing instances of **TapAction** sub-classes on a queue (FIFO) connected to the JTAG interface (class **JtagSC**). This allows the debug unit to read and write the various JTAG registers. In each case the debug unit waits (using the SystemC **wait** function) for notification that the action is complete before proceeding. The full interface is

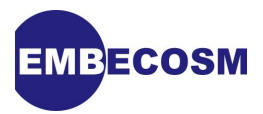

described in Embecosm Application Note 5 *Using JTAG with SystemC: Implementation of a Cycle Accurate Interface* [\[9\]](#page-42-5).

The Debug Unit caches the current value of the debug chain. This means it can avoid selecting the chain for a debug action, where it is unchanged from the previous action.

The public interface to **DebugUnitSC** is as follows:

- **DebugUnitSC**. Constructor, which takes as argument a pointer to the TAP action queue of the target processor's JTAG interface. The constructor instantiates the SPR and memory caches and marks the current stall state of the target as unknown and the current debug chain as undefined.
- **~DebugUnitSC**. The destructor, which deletes the SPR and memory caches.
- **resetDebugUnit**. This function is called to reset the JTAG interface (rather than the CPU). It achieves this by queuing a **TapActionReset** instance on the JTAG queue.
- **reset**. This function resets the CPU. This is achieved by selecting the **REGISTER** debug chain and writing bit 1 of the **RISCOP** CPU control register.
- **stall** and **unstall**. These stall and unstall the processor by selecting the **REGISTER** debug chain and respectively setting and clearing bit 0 of the **RISCOP** CPU control register. As a matter of good practice the current value of the register is read, the relevant bit changed and the value written back. This ensures any other bits are unchanged.

In practice the only other bit that has any effect in the current implementation is bit-1 (the reset bit), which should always be clear in this circumstance. However using this approach ensures robustness of the code in the event of new control bits being added in future debug units. If performance was particularly critical, this function could be optimized by not reading the current value of the register.

• **isStalled**. Return **true** if the processor is currently stalled and **false** otherwise.

The Debug Unit maintains a private enumeration variable (**stallState**) tracking the stall state of the processor. It is set to **STALLED** whenever the processor is explicitly stalled (by using the **stall** function) or is discovered to be stalled. It is set to **UNKNOWN** whenever the processor is explicitly unstalled, or found to be unstalled.

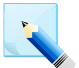

#### **Note**

A processor which is running (i.e. UNSTALLED) can at any time stall, for example due to hitting a breakpoint. Hence the only two useful values are **STALLED** and **UNKNOWN**.

If the **StallState** shows the processor is currently stalled, the function immediately returns TRUE. Otherwise it selects the **REGISTER** debug chain and reads bit 0 of the **RISCOP** CPU control register. It then sets **StallState** to **STALLED** if the bit is set and **UNKNOWN** if it is clear and returns **true** if the state is stalled and **false** otherwise.

• **readSpr** and **writeSpr**. These functions respectively read and write a SPR by selecting the **RISC\_DEBUG** debug chain and shifting a data register with the SPR, W and Data fields set appropriately.

This access can be optimized by use of the SPR cache. This is described in [Section 5.2.](#page-36-3)

Almost all SPRs are readable. However the Next Program Counter (NPC) SPR has some unexpected behavior due to the operation of the processor pipeline, which must be managed. This is described in [Section 4.6.1](#page-29-1).

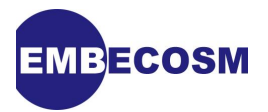

- **andSpr** and **orSpr**. Most SPR accesses involve reading a SPR using AND and OR operations to clear or set a bit and then writing the value back. These functions are provided as a convenience for such operations. They just call the main **readSpr** and **writeSpr** functions.
- **readMem32** and **writeMem32**. These functions respectively read and write a 32-bit value from memory attached to the Wishbone bus of the *OpenRISC 1000*. The **WISHBONE** debug chain is selected, and the value read or written by shifting a data register with the Address, W and Data fields set appropriately.

In the case of **readMem32** the memory access is usually not fast enough to populate the data out field in time. The solution is either to use the JTAG **PAUSE-DR** state after bit 32 has been shifted, or to perform the read twice. The Embecosm Cycle Accurate SystemC JTAG interface currently has no support for mid-transfer use of **PAUSE-DR**, so in this implementation reads are performed twice.

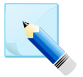

## **Note**

The *GDB* client will work with target endianness for any data it accesses, so there is no need to make any transformation of data being transferred.

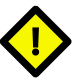

### **Caution**

Using *GDB* to read or write memory mapped device registers can be unreliable, particularly if reading has side effects (due to reads being performed twice). It is best avoided.

• **readMem8** and **writeMem8**. These functions respectively read and write a single byte from memory attached to the Wishbone bus of the *OpenRISC 1000*.

Since the Debug Unit only provides for 32-bit read and write, the operation is achieved by using 32-bit access (using **readMem32** and **writeMem32**) and selecting the relevant byte. In the case of writing this requires reading the original 32-bit value, patching the relevant byte and writing back the 32-bit value.

Since the byte access will use host-endian arithmetic, the value read must be converted from model endianness and any value written must be converted back to model endianness. The **Utils** class provides suitable static functions to do this in **Utils::mtohl** and **Utils::htoml**.

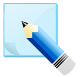

#### **Note**

Endianness is a compile time constant of the *GDB* server. Either **TARGET\_BIG\_ENDIAN** or **TARGET\_LITTLE\_ENDIAN** must be defined in the C++ compilation flags (**CXXFLAGS**) when compiling **sysc-modules/Utils.cpp**.

This is conveniently set in the **Makefile** for that directory (**syscmodules/Makefile**). The distribution has **TARGET\_BIG\_ENDIAN** set, since this corresponds to the default setting in the *OpenRISC 1000* Verilog source.

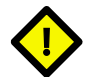

### **Caution**

With the need for multiple accesses to 32-bit values for both read and write, using these functions to access memory mapped device registers is best avoided, particularly where registers (or any neighboring registers) have sideeffects.

## <span id="page-21-0"></span>**4.3.3. SprCache class**

The *OpenRISC 1000* provides for up to 2<sup>16</sup> Special Purpose Registers (SPRs). These are frequently accessed to implement debugging commands, yet do not change when the CPU is stalled (but see the issue concerning the Next Program counter in [Section 4.6.1](#page-29-1)).

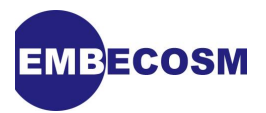

In practice only a few SPRs are used repeatedly. It makes sense to cache the SPRs in a simple closed hash table. **SprCache** represents the cache as three private C++ arrays. The Boolean array **sprIsvalid** indicates whether than entry is valid, the **sprKeyNum** array holds the SPR value for which this entry is valid and **sprValue** holds the corresponding cached value. Clearing the cache is a matter of setting all entries in **sprIsValid** to **false** using **memset**.

A key feature is that the Next Program Counter (NPC) *must* always be cached (see [Section 4.6.1](#page-29-1)). The cache will reject attempts to write once it is 70% full (so caching remains efficient). However a flag may be used to force caching beyond this point. This is safe, because it is only ever used for one register, the NPC

The use of **SprCache** within the Debug Unit is discussed in the chapter on optimization ([Section 5.2\)](#page-36-3).

The public interface to **SprCache** is as follows:

- **SprCache**. Constructor. Allocates the arrays and calls **clear** to reset the cache.
- **~SprCache**. Destructor. Deletes the arrays.
- **clear**. Clears the cache by using **memset** to set all entries in **sprIsValid** to **false**.
- **write**. Writes a value for a SPR into the cache. Will do nothing if the cache is 70% full, *unless* a flag parameter is set to force caching (used for NPC).
- **read**. Returns **true** if a SPR is in the cache. The cached value is returned by reference through the second argument.

## <span id="page-22-0"></span>**4.3.4. MemCache class**

It also make sense to cache memory accesses when the CPU is stalled. The same locations are repeatedly accessed as the stack is analyzed.

It is not generally feasible (nor efficient) to cache all of memory. Instead a small hash table is used. In this case the hash table is represented by three private arrays, each of the same size (specified in the constructor and dynamically allocated). **tabIsValid** is a Boolean array indicating if the corresponding hash table slot is in use. **tabKeyAddr** holds the memory address being used to key a particular hash table slot. **tabValue** holds the associated cached value. The hash table can be cleared by using **memset** to set all the elements of **tabIsValid** to **false**.

The hash table provides for no retry function if a lookup clashes. The new key address replaces any existing entry. In practice clashes are very unlikely, so this makes lookup efficient.

The use of **MemCache** within the Debug Unit is discussed in the chapter on optimization ([Section 5.2\)](#page-36-3).

The public interface to **MemCache** is as follows:

- **MemCache**. Constructor, which takes the size of the hash table as an optional argument. The default if no size is specified is 1009. The hash table arrays (**tabIsValid**, **tabKeyAddr** and **tabValue**) are allocated. The table is cleared by calling **clear**.
- **~MemCache**. The destructor, which frees the hash table arrays.
- **clear**. Clears the hash table by using **memset** to set all elements of **tabIsValid** to **false**.

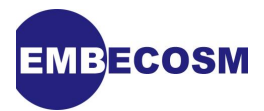

- **write**. Writes a hash table entry for a specified address and value. Any existing entry at that location is overwritten.
- **read**. Returns **true** if the given memory address is in the cache. The cached value is returned by reference through the second argument.

## <span id="page-23-0"></span>**4.4. Overall GDB Server Behavior**

The class diagram in [Figure 4.8](#page-23-2) shows the relationship between the main **GdbServerSC** SystemC module class and other classes. The *GDB* server instantiates a class, **MpHash** to track *GDB* matchpoints (that is breakpoints and watchpoints) in a hash table. **MpHash** is in turn built from instances of **MpEntry**.

<span id="page-23-2"></span>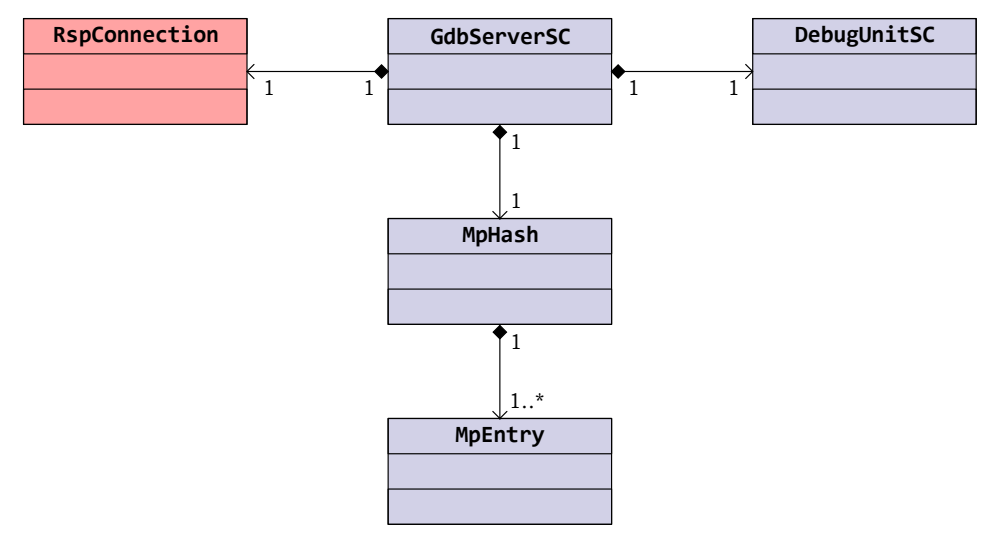

<span id="page-23-1"></span>**Figure 4.8. Class Diagram for the** *GDB* **server.**

#### **4.4.1. GdbServerSC class**

The public interface to the **GdbServerSC** class is its constructor and destructor. The constructor arguments include the start and end address of Flash memory, the port on which RSP TCP/ IP connections will be accepted and a pointer to the JTAG FIFO for TAP actions.

The constructor instantiates a new instance of **RspConnection** to handle the RSP TCP/IP interface (see [Section 4.2\)](#page-14-0) and a new instance of **DebugUnitSC** to model the interface to the *OpenRISC 1000* Debug Unit and drive the JTAG interface (see [Section 4.3](#page-16-1)). It creates an instance of **RspPacket** to hold the data associated with the packet currently in use.

The *GDB* server needs to keep track of breakpoints and watchpoints (collectively known as matchpoints) which have been inserted. These use *OpenRISC 1000* **l.trap** instructions. Class **MpHash** holds details of each matchpoint: its type, address and the instruction that was replaced by **l.trap**. The **GdbServerSC** constructor creates an instance of this class.

Finally the constructor declares the private function **rspServer** as a new SystemC THREAD.

#### **The SystemC Thread, rspServer**

On start up, the *OpenRISC 1000* model loads an image from Flash memory which initializes the exception vectors in RAM, sets up any caches and then jumps to the reset vector (location 0x100). *GDB* debugging should not start until this initialization has occurred.

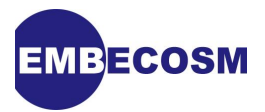

This is achieved by detecting when the processor first tries to access a location outside Flash memory (hence the need for this addresses to be passed to the constructor). At start up, the thread resets the JTAG interface of the Debug Unit, then waits until the next program counter has a value outside the flash memory address range.

This is followed by the main loop. The first part of the loop checks if a connection to a *GDB* client has been established, and if not loops trying to listen. When a new connection is established it immediately stalls the processor, pending instructions from the client.

The second part of the loop waits until the processor has stalled (it will already be stalled on first connection). Once it has stalled it notifies the *GDB* client, then processes the next RSP packet from the client using the function **rspClientRequest**. The majority of packets will leave the CPU unstalled, so subsequent moves round the loop will immediately come back to the same point and call **rspClientRequest** again.

The exceptions are continue, step and restart packets which unstall the processor. There will be no further RSP packets processed until the processor stalls again. This will either be due to hitting a breakpoint or the connection being dropped and reconnected.

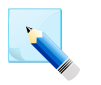

## **Note**

This loop relies on detecting a stalled processor (using the variable **targetStopped**) being a fast operation. It would not be efficient if the target had to be interrogated via JTAG between processing each *GDB* packet.

The processing of individual packets by **rspClientRequest** follows the same approach described in Embecosm Application Note 4 *Howto: GDB Remote Serial Protocol: Writing a RSP Server* [\[8\].](#page-42-4) The only difference is the code is in C<sup>++</sup> rather than C. The details of individual packet actions are not described further in this application note. All the actions use reading and writing of SPRs and memory in the same way. However for this application they use the functions provided by the Debug Unit class, **DebugUnitSC**.

## <span id="page-24-0"></span>**4.4.2. MpHash Class**

**MpHash** is a closed hash table, whose entries are linked lists of **MpEntry** entities (see [Section 4.4.3\)](#page-25-0). Each entry represents one breakpoint or watchpoint. Five types of matchpoint are supported:

- **BP\_MEMORY**literal>. A memory (soft) breakpoint.
- **BP\_HARDWARE**. A hardware breakpoint
- **WP\_WRITE**. A hardware write watchpoint
- **WP\_READ**. A hardware read watchpoint
- **WP\_ACCESS**. A hardware access (read or write) watchpoint.

Entries are keyed on both the address *and* type of the matchpoint. It is quite possible to have both a breakpoint and watchpoint on the same location, but they are separate entities.

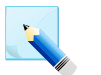

#### **Note**

Although all five matchpoint types are supported in the matchpoint table, the current implementation of the *GDB* server does not provide an implementation for hardware breakpoints or any watchpoints.

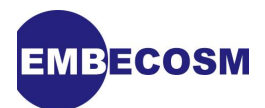

The public interface to **MpHash** is as follows:

- **MpHash**. The constructor. Takes an optional argument specifying the size of hash table to allocate (default value 1021). Allocates a new array for the hash table in private variable **hashTab** (an array of pointers to **MpEntry**) and sets all the pointers to **NULL** to mark the table as empty.
- **~MpHash**. Destructor. Deletes the allocated hash table.
- **add**. Adds a new entry to the hash table if it isn't already there. If it is there already it does nothing.
- **lookup**. Look for an entry in the hash table. If the entry is found, return a pointer to its **MpEntry**, if not return **NULL**.
- **remove**. Remove an entry from the hash table. Return **true** if the entry was found and deleted, **false** otherwise.

## <span id="page-25-0"></span>**4.4.3. MpEntry Struct**

**MpEntry** is declared as a struct, rather than a class, to emphasize it is purely a data structure, with no explicit member functions. It represents a single matchpoint in the hash table.

There are three public member variables:

- **type**. The type of matchpoint being represented.
- **addr**. The address of the matchpoint
- **instr**. For memory (soft) breakpoints the *OpenRISC 1000* instruction which has been substituted by a **l.trap** instruction.

There is one private variable, **next**, a pointer to **MpEntry**, used to form lists of entries in the hash table. **MpHash** is declared a friend class, giving it access to this variable to construct the lists.

## <span id="page-25-1"></span>**4.5. Building the Complete System**

The main program is found in **OrpsocMain.cpp**, with a header file, **OrpsocMain.h**, providing system wide constants.

Since this is SystemC, **OrpsocMain.cpp** declares **sc\_main**. This instantiates all the SystemC modules and connects them as described in Embecosm Application Note 6 *High Performance SoC Modeling with Verilator: A Tutorial for Cycle Accurate SystemC Model Creation and Optimization* [\[10\].](#page-42-6) The Embecosm Cycle Accurate SystemC JTAG interface is instantiated and connected as described in Embecosm Application Note 5 *Using JTAG with SystemC: Implementation of a Cycle Accurate Interface* [\[9\].](#page-42-5)

The port number to connect on may be supplied as an argument to the *GDB* server program (so will appear in **argv**). If not provided it defaults to 51000.

Finally the *GDB* server SystemC module, **GdbServerSC** is instantiated taking the port number and pointer to the JTAG FIFO as arguments. The **GdbServerSC** SystemC thread will then execute, processing RSP packets and driving the *OpenRISC 1000* model via its JTAG interface.

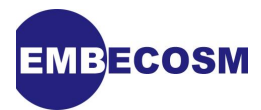

## <span id="page-26-0"></span>**4.5.1. An Example Debugging Session.**

The directory **sw/test-progs** contains a number of simple test programs. Use the **Makefile** to build these. The programs include a simple "Hello World" program in **hello.c**, which compiles to the file **hello**.

First build the *GDB* server. Use the command **make** from the top level directory.

```
$ make
<makefile output>
time -p ./Vorpsoc_fpga_top
              SystemC 2.2.0 --- May 16 2008 10:30:46
         Copyright (c) 1996-2006 by all Contributors
                     ALL RIGHTS RESERVED
Loading flash image from sim/src/flash.in
(orpsoc.v.uart_top) UART INFO: Data bus width is 32. Debug Interface present.
(orpsoc.v.uart_top) UART INFO: Doesn't have baudrate output
Listening for RSP on port 51000
```
In a separate window, change to the **sw/test-progs** sub-directory and build the example programs using **make**. Then start the *OpenRISC 1000* implementation of *GDB* (see Embecosm Application Note 2: *The OpenCores OpenRISC 1000 Simulator and Tool Chain: Installation Guide* [\[6\]](#page-42-12) for details of how to install the tool chain).

```
$ or32-uclinux-gdb
Building automata... done, num uncovered: 0/216.
Parsing operands data... done.
GNU gdb 6.8
Copyright (C) 2008 Free Software Foundation, Inc.
License GPLv3+: GNU GPL version 3 or later <http://gnu.org/licenses/gpl.html>
This is free software: you are free to change and redistribute it.
There is NO WARRANTY, to the extent permitted by law. Type "show copying"
and "show warranty" for details.
This GDB was configured as "--host=i686-pc-linux-gnu --target=or32-uclinux".
(gdb)
```
First load the program symbol table using the **file** command. Then connect to the *GDB* server using the **target remote** command. Since no port number was specified, the default 51000 will be used:

```
(gdb) file hello
Reading symbols from .../sw/test-progs/hello...done.
(gdb) target remote :51000
Remote debugging using :51000
0x040001f0 in ?? ()
(gdb)
```
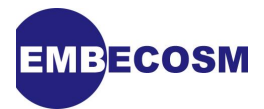

At start up the processor is stalled, so it looks to the *GDB* client as though the target has just hit a breakpoint at the address of the Previous Program Counter (PPC). Since the processor stalled just as it finished executing in Flash memory, the address of the PPC is an address in Flash. That has nothing to do with the "Hello World" program which will be loaded, and for which the symbol table has already been loaded. So the *GDB* client cannot identify which source code this location corresponds to and just reports it as **??**.

The window with the *GDB* server acknowledges the connection:

**Listening for RSP on port 51000 Remote debugging from host 0.0.0.0**

Since this is a local connection the remote host is reported as 0.0.0.0.

The client can now load the hello world program. This will take a few seconds, even for a program as small as this, since each word has to be loaded over the model of JTAG, taking round 750 clock cycles. Even with a model running at nearly 100kHz this takes some time.

```
(gdb) load hello
Loading section .text, size 0x1350 lma 0x0
Loading section .rodata, size 0x1f lma 0x1350
Start address 0x100, load size 4975
Transfer rate: 323 bytes/sec, 236 bytes/write.
(gdb)
```
A breakpoint can be set on the main program and execution continued:

```
(gdb) break main
Breakpoint 1 at 0x12f4: file hello.c, line 26.
(gdb) continue
Continuing.
Breakpoint 1, main () at hello.c:26
26 simputs ("Hello World!\n");
(gdb) list
21 #include "utils.h"
22
23
24 main()
25 {
26 simputs ("Hello World!\n");
27 simputs ("The answer is ");
28 simputn (6 * 7);
29 simputs ("\n");
30 simexit (42);
(gdb)
```
Placing a breakpoint on **simputs** allows the output generation to be followed:

```
MBECOSM
(gdb) break simputs
Breakpoint 2 at 0x1234: file utils.c, line 105.
(gdb) c
Continuing.
Breakpoint 2, simputs (str=0x1350 "Hello World!\n") at utils.c:105
105 for( i = 0; str[i] != '\0' ; i++ ) {
(gdb) list
100 */
101 void simputs( char *str )
102 {
103 int i;
104
105 for( i = 0; str[i] != '\0' ; i++ ) {
106 simputc( (int)(str[i]) );
107 }
108
109 } /* simputs() */
(gdb)
```
At this stage no characters have been output, but continuing again will cause the function to execute once:

```
(gdb) continue
Continuing.
Breakpoint 2, simputs (str=0x1350 "Hello World!\n") at utils.c:105
105 for( i = 0; str[i] != '\0' ; i++ ) {
(gdb)
```
Switching back to the server window, the first line of output can be seen:

**Listening for RSP on port 51000 Remote debugging from host 0.0.0.0 Hello World!**

The *GDB* extensions for *OpenRISC 1000* are supported, so the **info spr** and **spr** commands are both available:

```
(gdb) info spr cpucfgr
SYS.CPUCFGR = SPR0_2 = 32 (0x20)
(gdb)
```
The CPU configuration register is showing that only the **ORBIS32** instruction set is currently supported.

Deleting all breakpoints the program will run to completion:

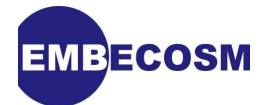

```
(gdb) delete
Delete all breakpoints? (y or n) y
(gdb) continue
Continuing.
Remote connection closed
(gdb)
```
The server window shows the program running to completion. In this example **hello.c** calls **simexit** which uses the *OpenRISC 1000* **l.nop 1** instruction to cause the simulation to terminate.

```
Listening for RSP on port 51000
Remote debugging from host 0.0.0.0
Hello World!
The answer is 42
546960700.00 ns: Exiting (42)
SystemC: simulation stopped by user.
Closing connection
real 2708.49
user 87.82
sys 0.53
$
```
On completion the RSP connection is dropped.

## <span id="page-29-0"></span>**4.6. Foibles of Real Hardware**

Real hardware always has small issues which deviate from the standard documentation. Sometimes these are bugs, but on other occasions they represent subtleties of behavior which have not been fully documented. Any model generated automatically from Verilog RTL will always faithfully model these small details. The *OpenRISC 1000* is no exception and the RTL includes examples of both classes of minor deviation from the documentation.

Any debug interface must take account of such variations, in order to ensure consistent behavior.

## <span id="page-29-1"></span>**4.6.1. Setting the Next Program Counter SPR**

The *OpenRISC 1000* instruction set architecture specifies two SPRs describing the program counter. The Previous Program Counter (PPC) represents the address of the instruction just completed. The Next Program Counter (NPC) represents the address of the instruction about to be executed.

However the *OpenRISC 1000* is a pipelined processor with a 4/5 stage pipeline, so at any one time up to 4 instructions can be at some stage of execution. The pipeline stages are:

- **Instruction Fetch**
- Instruction Decode
- **Execute**
- Memory access (only for load/store instructions). Will stall the pipeline while the memory is accessed.
- Write Back

The PPC represents the address of the instruction that has just completed the write back stage of the pipeline. The NPC represents the address of the instruction which is the next to reach

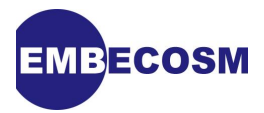

the write back stage of the pipeline (which may be at an earlier phase than write back, if the pipeline is not currently full).

The problem comes if the NPC is written while the processor is stalled. This must cause a flush of the pipeline, so until the processor is unstalled there is no instruction anywhere in the pipeline waiting to be executed. Thus a subsequent read of the NPC will return zero, *not* the value just written.

This behavior can be seen by following a VCD trace through a number of debug actions. This uses the "Hello World" example from [Section 4.5.1.](#page-26-0) The program is loaded and run to a breakpoint set at the start of **main** (address 0x12f4).

```
(gdb) target remote :51000
(gdb) load hello
Loading section .text, size 0x1350 lma 0x0
Loading section .rodata, size 0x1f lma 0x1350
Start address 0x100, load size 4975
Transfer rate: 82 bytes/sec, 236 bytes/write.
(gdb) break main
Breakpoint 1 at 0x12f4: file hello.c, line 26.
(gdb) continue
Continuing.
Breakpoint 1, main () at hello.c:26
26 simputs ("Hello World!\n");
    (gdb)
```
At this point (111,173.85μs), the wave trace in [Figure 4.9](#page-30-0) shows the processor stalling. The program counter for the write back stage is the address of break point  $(0x12f4)$  and the instruction associated with the write back phase is the **l.trap** instruction (0x21000001) used to generate the trap.

<span id="page-30-0"></span>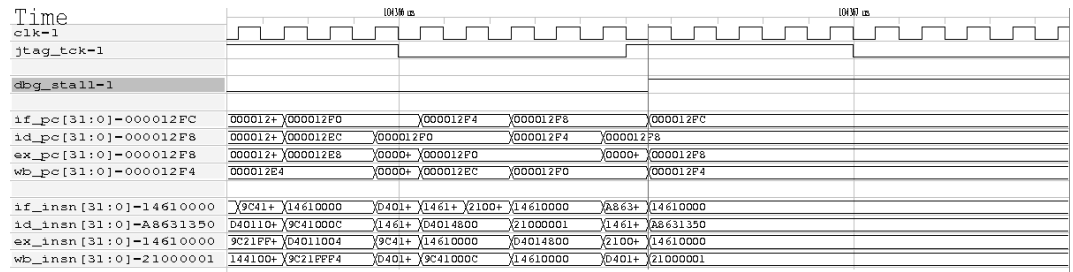

#### **Figure 4.9. VCD trace of the** *OpenRISC 1000* **pipeline following a l.trap stall.**

The succeeding instructions can be seen part processed in the pipeline. Disassembling around the breakpoint, the assembly code is:

```
(gdb) disassemble 0x12f0 0x1300
Dump of assembler code from 0x12f0 to 0x1300:
0x000012f0 <main+12>: l.sw 0(r1),r9
0x000012f4 <main+16>: l.movhi r3,0x0
0x000012f8 <main+20>: l.ori r3,r3,0x1350
0x000012fc <main+24>: l.jal <simputs>
End of assembler dump.
(gdb)
```
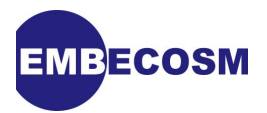

The instruction at the breakpoint (0x12f4) is not **l.movhi** as shown in the disassembly, but has been replaced by the **l.trap** to cause the breakpoint. The next instruction, at location 0x12f8 is **l.ori r3,r3,0x1350** (0xa8631350). This instruction is between instruction decode and execution stages. The address is shown in both stages and the instruction itself can be seen in the instruction decode stage.

On hitting a breakpoint, the first action of *GDB* is to set the program counter back by one instruction. This is because the instruction that was replaced by **l.trap** for the breakpoint must be put back so it can be executed before resuming any further execution. This involves writing the NPC, changing it from its value of 0x12f8 (the **l.ori** instruction) back to 0x12f4.

This behavior can be seen in Figure 4.10 at time 104.890.85us. The write back program counter is left unchanged (0x12f4), since the instruction has already been executed. However the program counters for instruction decode and execute are set to zero. The program counter for instruction fetch is set to the new value, 0x12f4. The instruction registers for all stages have nonsense values in them (there is no *OpenRISC 1000* instruction beginning with 0x14).

<span id="page-31-0"></span>

| Time<br>$c1k-1$<br>jtag_tck-1 | 10680 us | 10691 us  |
|-------------------------------|----------|-----------|
| dbg_stall-1                   |          |           |
| if_pc[31:0]-000012F4          | 000012FC | Y000012F4 |
| id_pc[31:0]-00000000          | 000012F8 | 100000000 |
| ex_pc[31:0]-00000000          | 000012F8 | 00000000  |
| wb_pc[31:0]-000012F4          | 000012F4 |           |
|                               |          |           |
| if insn [31:0]-14610000       | 14610000 |           |
| id_insn[31:0]-14410000        | A8631350 | 14410000  |
| $ex\_insn[31:0]-14410000$     | 14610000 | 14410000  |
| wb_insn[31:0]-14410000        | 21000001 | 14410000  |

**Figure 4.10. VCD trace of the** *OpenRISC 1000* **pipeline following a write setting NPC to 0x12f4.**

The Next Program Counter (NPC) is used in *GDB* as the value of the Program Counter (**\$pc**). This can be changed using the **set** command:

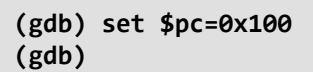

The value appears as the new address for the instruction decode stage of the pipeline. This is shown in [Figure 4.11](#page-31-1) at time 110,264.85μs. Addresses for all other pipeline stages are unchanged, and the instruction values for these stages are still meaningless.

<span id="page-31-1"></span>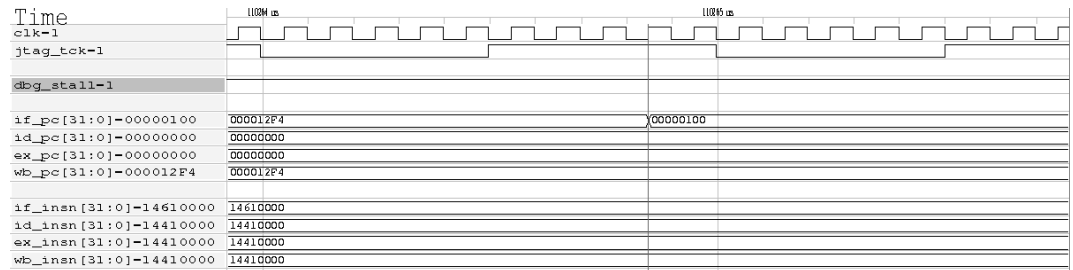

### **Figure 4.11. VCD trace of the** *OpenRISC 1000* **pipeline following a second write setting NPC to 0x100.**

Once the pipeline is unstalled, it will refill. This can be achieved by continuing execution:

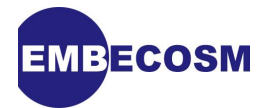

```
(gdb) continue
Continuing.
```

```
Breakpoint 1, main () at hello.c:26
26 simputs ("Hello World!\n");
(gdb)
```
Execution will restart from the new value of NPC (0x100, the reset vector). A disassembly shows the instructions at that address:

```
(gdb) disassemble 0x100 0x110
Dump of assembler code from 0x100 to 0x110:
0x00000100 <_start+0>: l.addi r1,r0,32512
0x00000104 <_start+4>: l.addi r2,r1,0
0x00000108 <_start+8>: l.mfspr r3,r0,0x11
0x0000010c <_start+12>: l.ori r3,r3,0x2
End of assembler dump.
(gdb)
```
The VCD trace in [Figure 4.12](#page-32-1) shows the processor unstalling at time 111,173.85μs. In consecutive cycles the pipeline fills with the instructions from locations  $0x100$  ( $0x9c207f00$ , **l.addi r1,r0,0x7f00**, 0x104 (0x9c410000, **l.addi r2,r1,0**), 0x108 (0xb4600011, **l.mfspr r3,r0,0x11**) and 0x10c (0xa8630002, **l.ori r3,r3,0x2**).

<span id="page-32-1"></span>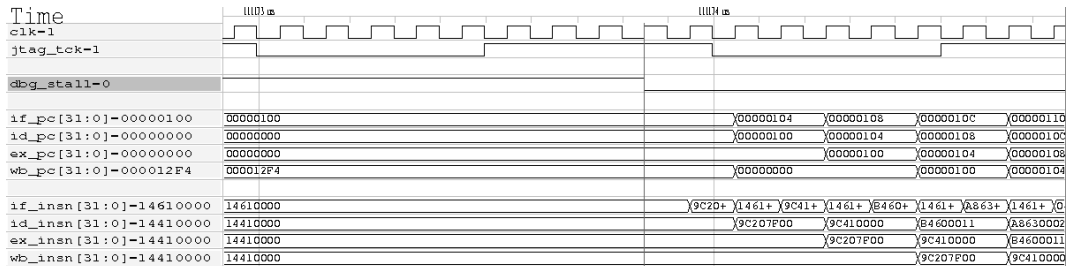

## **Figure 4.12. VCD trace of the** *OpenRISC 1000* **pipeline refill when the CPU is unstalled.**

This complexity of behavior is not generally what is wanted by a debugger. *GDB* will regularly write the NPC to a new value, but expects that subsequent reads will return the value just written. It is therefore essential that notwithstanding any other arrangements the NPC must be cached while the processor is stalled.

*GDB* from time to time may write the NPC to its current value. The intention is that this should have no effect, yet if the NPC SPR is written the pipeline will be flushed. This can be particularly catastrophic if the flush causes a delayed branch to be lost.

Thus the interface must ensure that any request to write the value of the NPC does nothing if the value is the same as the value already there.

## <span id="page-32-0"></span>**4.6.2. JTAG register bit width**

This appears to be a hardware bug. However there may be a good reason for the behavior, since it is quite explicit in the source Verilog.

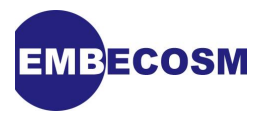

The JTAG data registers are all one bit bigger than stated in [Section 4.3](#page-16-1). When shifting a register in an extra top bit is provided, but ignored. When shifting the register out however the extra bit is provided before the CRC. This affects all data registers. The data register specifying the debug chain has the format in [Figure 4.13.](#page-33-1)

<span id="page-33-1"></span>Data register shifted in

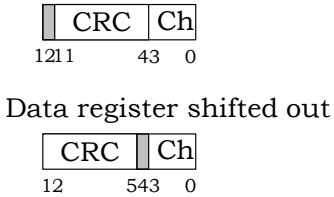

## **Figure 4.13. JTAG chain data register actual implementation.**

<span id="page-33-2"></span>The formats of the data registers used with the **RISC\_DEBUG** and **WISHBONE** debug chains are the same, as shown in [Figure 4.14.](#page-33-2)

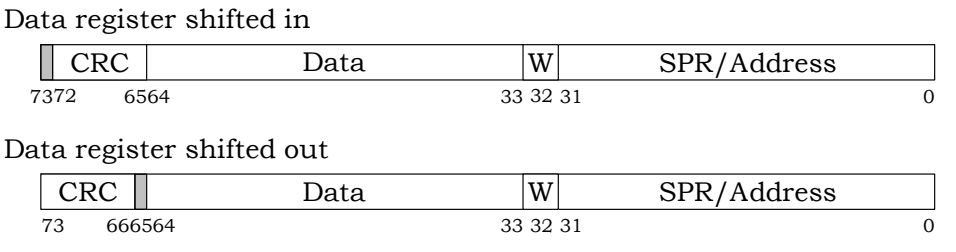

## **Figure 4.14. JTAG RISC\_DEBUG> and WISHBONE debug chains data register actual implementation.**

<span id="page-33-3"></span>The format of the data register used with the **REGISTER** debug chain is shown in [Figure 4.15](#page-33-3).

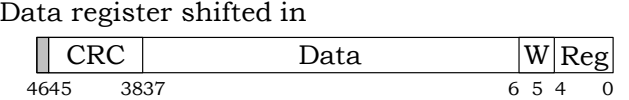

Data register shifted out

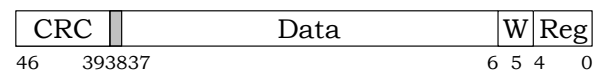

#### <span id="page-33-0"></span>**Figure 4.15. JTAG REGISTER> debug chain data register actual implementation.**

## **4.6.3. Hardware Single Step**

This is a genuine bug in the interaction between Debug Unit and CPU. When hardware single step is used, the pipeline can become confused, leading to multiple executions of the same instruction, and eventually to the same instruction being executed forever.

Hardware single-step is always used in two places. First when restarting after a breakpoint to execute the instruction that was replaced by **l.trap**. *GDB* single steps the instruction, then replaces it with **l.trap**, so the breakpoint can be used again.

Secondly *GDB* uses single step for the **stepi** command.

A sequence of **stepi** commands illustrates the problem:

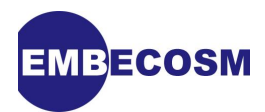

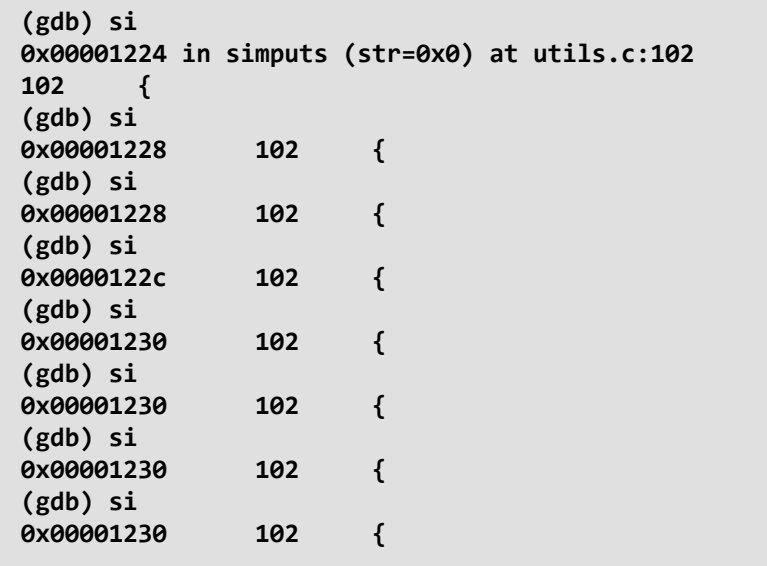

The VCD trace in [Figure 4.16](#page-34-0) shows the pipeline failing to fill correctly after some of the single steps

<span id="page-34-0"></span>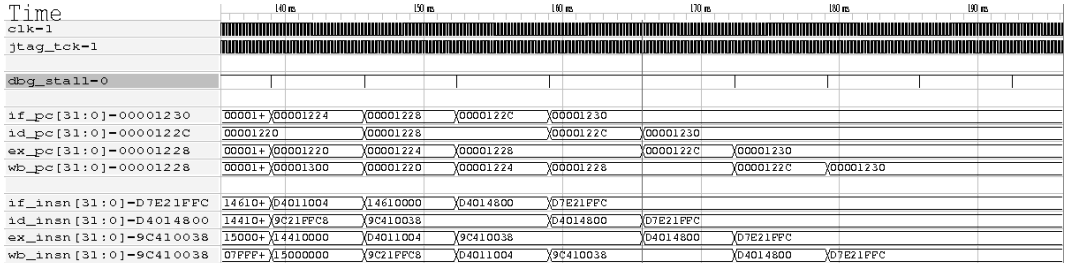

### **Figure 4.16. VCD trace of the** *OpenRISC 1000* **pipeline after multiple single steps.**

From around 140ms, the pipeline refill starts to go wrong. The ticks on the **dbg\_stall** line are the individual single steps. By 180ms the pipeline is completely filled with the instruction at address 0x1230 (0xd7e21ffc, **l.sw -4(r2),r3**).

Unfortunately single stepping is sometimes used by *GDB* in other circumstances. For example a **step** (high level instruction step) or **next**command> may use multiple steps rather than setting and running to a temporary breakpoint. Under these circumstances the *GDB* client will hang, because the target does not seem to reach its target.

There is a workaround, which is to use ctrl-C (twice) to break the connection and then reconnect. The *OpenRISC 1000* is stalled at the time, so on reconnection will be at the same location. Using **continue** allows the pipeline to refill correctly.

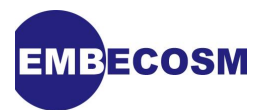

```
(gdb) s
^C^CInterrupted while waiting for the program.
Give up (and stop debugging it)? (y or n) y
(gdb) target remote :51000
Remote debugging using :51000
0x00001230 in simputs (str=0x1350 "Hello World!\n") at utils.c:102
102 {
(gdb) c
Continuing.
Breakpoint 4, simputs (str=0x1350 "Hello World!\n") at utils.c:105
105 for( i = 0; str[i] != '\0' ; i++ ) {
(gdb)
```
### **Solving the Problem**

The solution is to modify the handling of the RSP step (s) packet, so that two consecutive hardware single-step operations are never used. A second step is implemented using **l.trap**.

This is not completely trivial, since the case where the second step would have occurred on a branch delay slot must be handled. Fortunately under this circumstance the single step bug does not seem to occur, so it is sufficient to permit a second single step in the case where that step occurs on a delay slot.

The example code distributed with this application note does not have this solution implemented. It is left as an exercise for the reader.

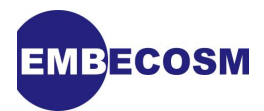

## <span id="page-36-0"></span>**Chapter 5. Optimizing the** *GDB* **Server**

As noted earlier, any JTAG action takes many hundreds of system clock cycles. This is due to the serial nature of the protocol and the JTAG clock typically running ten times slower than the system clock.

There are thus two ways to improve performance:

- 1. Minimize the number of JTAG actions used.
- 2. Maximize the performance of the underlying cycle accurate model.

## <span id="page-36-1"></span>**5.1. Assessing Performance**

To test performance of the *GDB* server, a *GDB* script is used with a small program (in **sw/testprogs/perf.c**) which exercises the model by computing Ackermann's function [\[1\]](#page-42-13) [\[2\]](#page-42-14). This is driven by a *GDB* script in **sw/test-progs/gdb-script**. This script sets a breakpoint on the entry point to **a**, which computes Ackermann's function. It then carries out the following tests:

- Continues past the breakpoint 50 times. This tests the efficiency of running to a breakpoint.
- Disassembles the function 5 times. This tests the efficiency of memory access.
- Prints the CPU configuration register 10 times. This tests the efficiency of SPR access.

*GDB* is run in silent batch mode:

#### **or32-uclinux-gdb -batch -batch-silent --command gdb-script**

The output is completely suppressed, removing any client I/O overhead. To measure the client's speed of loading (a measure of both model and memory access efficiency), the "Hello World" program from [Section 4.5.1](#page-26-0) is loaded manually.

## <span id="page-36-2"></span>**5.1.1. Load Generated by Debugging Commands**

The raw load generated by the debugging script can be measured by comparing the number of cycles taken using the script, with the number of cycles taken when just loading the program and running to completion. The results, using a server with no compiler optimization (**-O0**) and no caching of memory or SPRs (see [Section 5.2\)](#page-36-3) are shown in [Table 5.1](#page-36-4).

<span id="page-36-4"></span>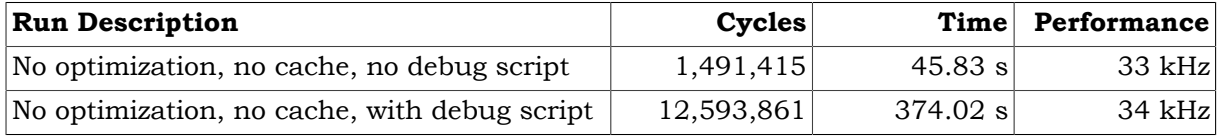

## **Table 5.1. Load generated by the** *GDB* **debugging script.**

As can be seen the debugging commands add over 11 million cycles to the server model in this baseline configuration.

## <span id="page-36-3"></span>**5.2. Caching SPR and Memory Access**

When stalled, SPR and memory values cannot change. It therefore makes sense to cache these values to eliminate JTAG activity on duplicate accesses when stalled. The classes to provide this functionality (**SprCache** and **MemCache**) were described in [Section 4.3.](#page-16-1)

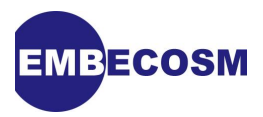

Caching can be disabled when building the model by defining **NOCACHE** on the command line or in **DebugUnit.h**.

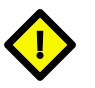

## **Caution**

The Next Program Counter NPC is *always* cached for the reasons described above in [Section 4.6.1.](#page-29-1)

The effect of caching on server performance and client load times can be seen in [Table 5.2](#page-37-2). This compares the performance of an unoptimized server with and without caches.

<span id="page-37-2"></span>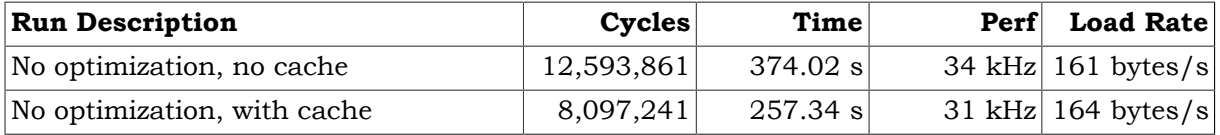

### **Table 5.2. Effect of SPR and memory caches on** *GDB* **server and client performance.**

The extra cycles due to the debugging load have been reduced by 4.5 million, just over 40%. The time taken to load a program is unchanged. The memory cache cannot help, since this is an initial load.

## <span id="page-37-0"></span>**5.3. Compiler Optimization**

As was shown in Embecosm Application Note 6 *High Performance SoC Modeling with Verilator: A Tutorial for Cycle Accurate SystemC Model Creation and Optimization* [\[10\],](#page-42-6) compiler optimization has a very significant impact on performance.

The effect of compiler optimizations can be seen in [Table 5.3](#page-37-3). This compares the performance using no optimization, optimization using **-Os** (the best for single pass optimization) and profile directed optimization using **-O3** and profile statistics from a debugging run using the Ackermann's Function test program. To build a model using profile directed optimization with optimization level **-O3** use the **run-fast** target of the **Makefile** in the distribution.

#### **make run-fast OPT=-O3**

<span id="page-37-3"></span>

| <b>Run Description</b>                      | Cycles    | Time     | Perf Load Rate                 |
|---------------------------------------------|-----------|----------|--------------------------------|
| $\vert$ No optimization $\vert$ -O0 $\vert$ | 8.097.241 | 257.34 s | 31 kHz $ 164 \text{ bytes/s} $ |
| Single pass optimization (-Os)              | 8.097.241 | 124.71 s | 65 kHz 383 bytes/s             |
| Profile directed optimization (-O3)         | 8,097,241 | 92.69 s  | $87$ kHz 487 bytes/s           |

**Table 5.3. Effect of compiler optimization on** *GDB* **server and client performance.**

Using a single optimization pass more than doubles performance of both the server and client load times. Using profile directed optimization almost trebles performance.

## <span id="page-37-1"></span>**5.4. Overhead of the RSP Debugger Interface**

There is a performance overhead to the RSP interface. It involves adding the JTAG module, with a thread sensitive to each JTAG clock and the *GDB* server module to process all the packets.

Even with minimal debugging activity (just loading the program and running to completion), the fastest the Ackermann's function model would execute was 93 kHz. The same optimized model was used without the debug interface in Embecosm Application Note 6 and achieved 130 kHz.

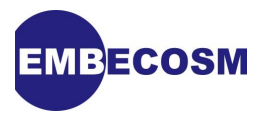

This is an inescapable overhead. However it is independent of the size of the underlying model. It shows significantly with the OpenRISC 1000, because of the efficiency of the underlying processor model. With larger and more complex SoCs it would be a less significant overhead.

## <span id="page-38-0"></span>**5.5. Summary of Performance Optimization**

Optimization is essential to achieving good debugging performance.

- Caching Memory and SPRs yielded a 40% improvement in the overhead of debugging.
- Simple optimization with **-Os** more than doubled performance.
- Profile directed optimization nearly trebled performance.
- Overall, combining caching and and profile directed optimization, server execution time fell from 374 s to 92 s, representing a four-fold improvement in performance.

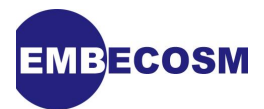

## <span id="page-39-0"></span>**Chapter 6. Summary**

This application note has shown how to build and optimize a *GDB* RSP interface to a cycle accurate model of a complete SoC in SystemC. The steps can be summarized as:

- 1. Implement an interface which can read and write RSP packets from and to TCP/IP
- 2. Implement a model for the target's debug interface, which generates JTAG register actions.
- 3. Implement the main *GDB* server class, which maps actions requested in RSP packets to the functionality of the debug interface.
- 4. Use caching to minimize the number of JTAG register actions
- 5. Use C++ compiler options to maximize the performance of the *GDB* server.

The result is a *GDB* interface to a cycle accurate SystemC model of a complete SoC, with a performance which makes low-level firmware development a quite feasible activity.

Suggestions for corrections or improvements are welcomed. Please contact the author at **[jeremy.bennett@embecosm.com](mailto:jeremy.bennett@embecosm.com)**.

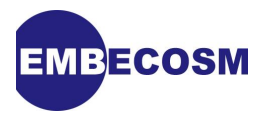

## <span id="page-40-0"></span>**Glossary**

#### <span id="page-40-2"></span>2-state

Hardware logic model which is based only on logic high and logic low (binary 0 and binary 1) values.

See also: 4-state.

#### <span id="page-40-3"></span>4-state

Hardware logic model which considers unknown (**X**) and unproven (**Z**) values as well as logic high and logic low (binary 0 and binary 1). See also: 2-state.

#### big endian

A description of the relationship between byte and word addressing on a computer architecture. In a big endian architecture, the least significant byte in a data word resides at the highest byte address (of the bytes in the word) in memory.

The alternative is little endian addressing.

See also: little endian.

#### elaboration

In an event driven simulator, the analysis of source Verilog to create an executable which will subsequently perform the simulation.

#### Joint Test Action Group (JTAG)

JTAG is the usual name used for the IEEE 1149.1 standard entitled *Standard Test Access Port and Boundary-Scan Architecture* for test access ports used for testing printed circuit boards and chips using boundary scan.

This standard allows external reading of state within the board or chip. It is thus a natural mechanism for debuggers to connect to embedded systems.

#### little endian

A description of the relationship between byte and word addressing on a computer architecture. In a little endian architecture, the least significant byte in a data word resides at the lowest byte address (of the bytes in the word) in memory. The alternative is big endian addressing.

See also: big endian.

#### Open SystemC Initiative (OSCI)

The industry standardization body for SystemC

#### System on Chip (SoC)

A silicon chip which includes one or more processor cores.

#### <span id="page-40-1"></span>SystemC

A set of libraries and macros, which extend the C++ programming language to facilitate modeling of hardware.

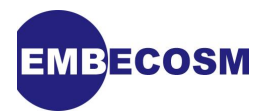

Standardized by the *Open SystemC Initiative*, who provide an open source reference implementation.

See also: Open SystemC Initiative.

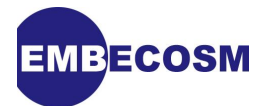

## <span id="page-42-0"></span>**References**

- <span id="page-42-13"></span>[1] Wilhelm Ackermann. *Zum Hilbertschen Aufbau der reellen Zahlen Mathematische Annalen* 99, 1928, 118-133. [doi:10.1007/BF01459088.](http://dx.doi.org/10.1007%2FBF01459088)
- <span id="page-42-14"></span>[2] Ackermann function. *Wikipedia entry.* [en.wikipedia.org/wiki/Ackermann\\_function](http://en.wikipedia.org/wiki/Ackermann_function).
- <span id="page-42-11"></span>[3] ATM User-Network Interface Specification. ATM Forum, 1993.
- [4] Clifford E Cummings. "full\_case parallel\_case", the Evil Twins of Verilog Synthesis. *SNUG 1999* 1999. [www.sunburst-design.com/papers](http://www.sunburst-design.com/papers/).
- [5] Clifford E Cummings. Nonblocking Assignments in Verilog Synthesis, Coding Styles That Kill! *SNUG 2000* 2000. [www.sunburst-design.com/papers](http://www.sunburst-design.com/papers/).
- <span id="page-42-12"></span>[6] Embecosm Application Note 2. The OpenCores *OpenRISC 1000* Simulator and Tool Chain: Installation Guide. Issue 3. Embecosm Limited, November 2008.
- <span id="page-42-3"></span>[7] Embecosm Application Note 3. Howto: Porting the GNU Debugger: Practical Experience with the OpenRISC 1000 Architecture. Issue 2. Embecosm Limited, November 2008.
- <span id="page-42-4"></span>[8] Embecosm Application Note 4. Howto: GDB Remote Serial Protocol: Writing a RSP Server. Issue 2. Embecosm Limited, November 2008.
- <span id="page-42-5"></span>[9] Embecosm Application Note 5. Using JTAG with SystemC: Implementation of a Cycle Accurate Interface. Issue 1. Embecosm Limited, January 2009.
- <span id="page-42-6"></span>[10] Embecosm Application Note 6. High Performance SoC Modeling with *Verilator*: A Tutorial for Cycle Accurate SystemC Model Creation and Optimization. Issue 1. Embecosm Limited, February 2009.
- [11] Embecosm Software Package 4. Cycle Accurate SystemC JTAG Interface: Reference Implementation. Embecosm Limited, January 2009. Available for free download from the Embecosm website at [www.embecosm.com](http://www.embecosm.com) .
- <span id="page-42-10"></span>[12] John Gillmore and Stan Shebbs. *GDB* Internals: A guide to the internals of the GNU debugger, issue 2. Cygnus Solutions 2006 . [http://sourceware.org/gdb/current/](http://sourceware.org/gdb/current/onlinedocs/gdbint_toc.html) [onlinedocs/gdbint\\_toc.html](http://sourceware.org/gdb/current/onlinedocs/gdbint_toc.html)
- [13] *GTKWave* 3.1 Wave Analyzer User's Guide. February 2008. [gtkwave.sourceforge.net/](http://gtkwave.sourceforge.net/)
- <span id="page-42-9"></span>[14] IEEE Standard SystemC® Language: Reference Manual. IEEE Computer Society 2005 . IEEE Std 1666™-2005. Available for free download from [standards.ieee.org/](http://standards.ieee.org/getieee/1666/index.html) [getieee/1666/index.html](http://standards.ieee.org/getieee/1666/index.html) .
- <span id="page-42-2"></span>[15] IEEE Std 1149.1 (JTAG) Testability: Primer. Texas Instruments Semiconductor Group 1997. Available for free download from the Texas Instruments website at [focus.ti.com/](http://focus.ti.com/lit/an/ssya002d/ssya002d.pdf) [lit/an/ssya002d/ssya002d.pdf](http://focus.ti.com/lit/an/ssya002d/ssya002d.pdf) .
- <span id="page-42-1"></span>[16] IEEE standard test access port and boundary-scan architecture IEEE Computer Society 2001 (reaffirmed 2008) . IEEE Std 1149.1™-2001 .
- [17] Don Mills and Clifford E Cummings. RTL Coding Styles That Yield Simulation and Synthesis Mismatches *SNUG 1999* 1999. [www.sunburst-design.com/papers](http://www.sunburst-design.com/papers/).
- <span id="page-42-7"></span>[18] The OpenRISC Reference Platform System-on-Chip. Available for download from [www.opencores.org](http://www.opencores.org)
- <span id="page-42-8"></span>[19] Wilson Snyder. *Verilator* 3.700. January 2009. [www.veripool.org/wiki/verilator](http://www.veripool.org/wiki/verilator)

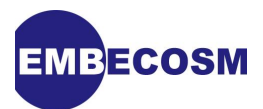

- <span id="page-43-1"></span>[20] Richard Stallman and the *GCC* Developer Community. Using the GNU Compiler Collection (*GCC*), Free Software Foundation 2008 . <http://gcc.gnu.org/onlinedocs/gcc/>
- <span id="page-43-2"></span>[21] Richard Stallman, Roland Pesch, Stan Shebbs, et al. Debugging with *GDB*: The GNU Source-Level Debugger, issue 9. Free Software Foundation 2008 . [http://](http://sourceware.org/gdb/current/onlinedocs/gdb_toc.html) [sourceware.org/gdb/current/onlinedocs/gdb\\_toc.html](http://sourceware.org/gdb/current/onlinedocs/gdb_toc.html)
- <span id="page-43-0"></span>[22] SystemC Version 2.0 User Guide. Open SystemC Initiative, 2002. Available for download from [www.systemc.org](http://www.systemc.org)
- <span id="page-43-3"></span>[23] Dimitri van Heesch. Doxygen: Source code documentation generator tool, 2008 . [www.doxygen.org](http://www.doxygen.org)
- [24] Reinhold Weicker. Dhrystone: A Synthetic Systems Programming Benchmark. *Communications of the ACM,* 27, 10, October 1984, 1013-1030.